Министерство образования и науки Астраханской области Государственное автономное образовательное учреждение Астраханской области высшего образования «Астраханский государственный архитектурно-строительный **у н и в е р с ит е т » (FAOY AO BO «AFACY») IF (FAOY AO BO «AFACY»)** 

**УТВЕРЖДАЮ** Первый проректор / И.Ю. Петрова /  $M$ ,  $O$ ,  $\Phi$ . (подпись)  $25.7$  апреля 2019 г.  $\ll$ 

#### **РАБОЧАЯ ПРОГРАММАДИСЦИПЛИНЫ**

**Наименование дисциплины**

 Современные технологии в проектировании *(указывается }/аименование в соответствии с учебным таном)*

**По направлению подготовки**

07.03.01 «Архитектура»

*(указывается наименование направления подготовки в соответствии с ФГОС)*

**Направленность (профиль)**

«Архитектурное проектирование»

*(указывается наименование профиля в соответствии с ОПОП)*

**Кафедра Кафедра Кафедра** 

«Архитектура, дизайн, реставрация»

Квалификация выпускника *бакалавр*

**Астрахань — 2019** 

## **Разработчик:**

Старший преподаватель **(занимаемая должность) (учёная степень и учёное звание)**

**(подпись)**

2000-журніня періодатном Проздніта в виненских дан отганецтво таптобально

С.А. Раздрогина **И. о. Ф.**

Shoeddrob N Sormsodr-Möarns varodrosse

Рабочая программа рассмотрена и утверждена на заседании кафедры *«Архитектура, дизайн, реставрация»* протокол № *9* от *17.04.2019г.*

Заведующий кафедрой

(подпись) А .М. Кокарев / **и О. Ф**

**Согласовано:**

Председатель МКН *«Архитектура»* направленность (профиль) *«Архитектурное проектирование»*

 $T.O.$  Цитман / **(подпись) И. О. Ф**

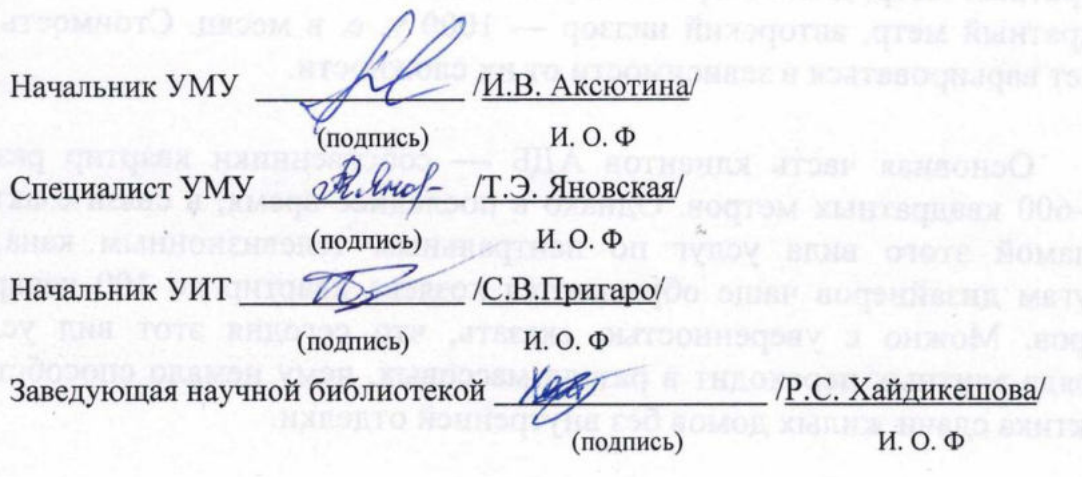

посов многим бюро принесит работ со строительных интернативного Си department and as circle 35-309-non-poor non-dependent to unrothe penning

HOLLSLOGG SHIRTOSHART

2

# **Содержание:**

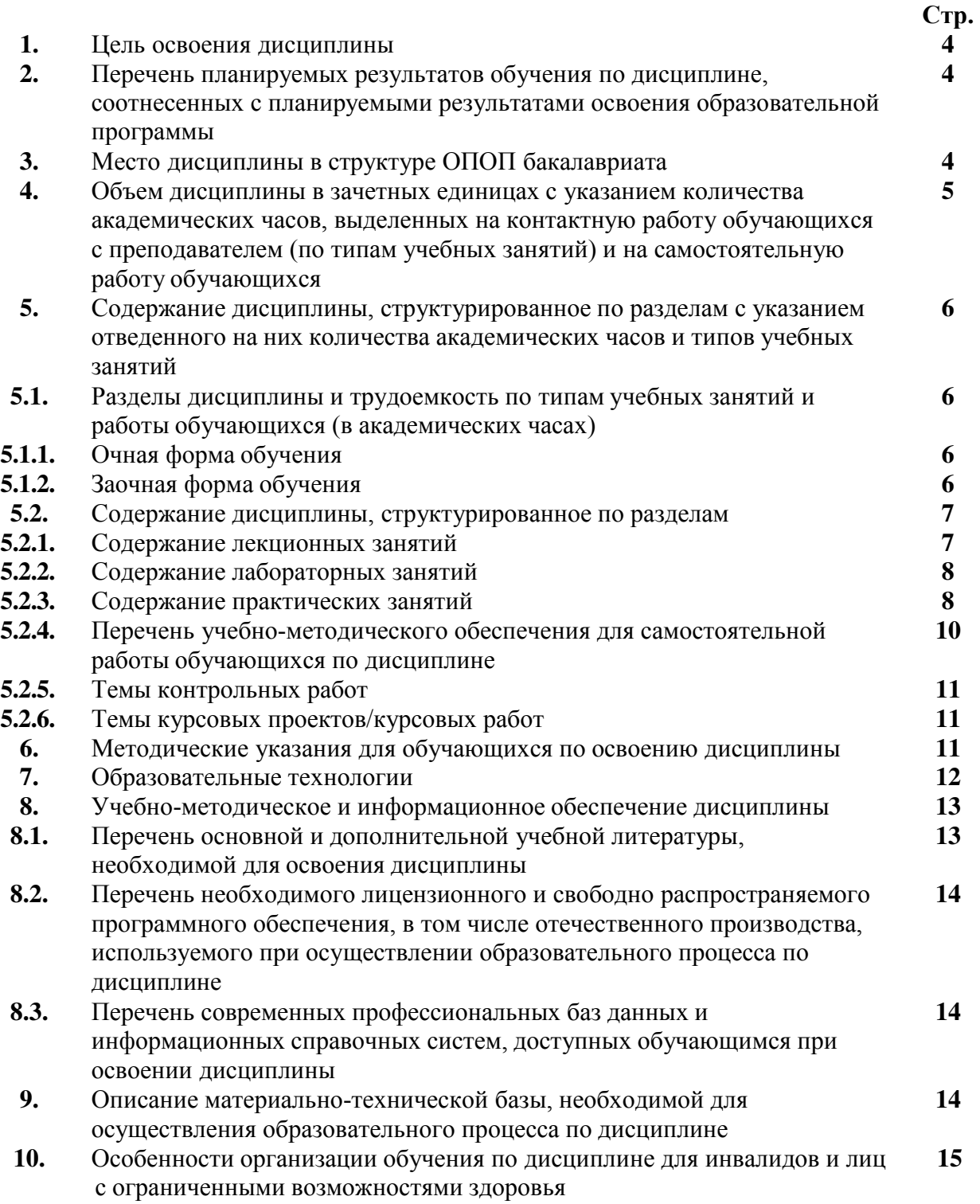

#### 1. Цель освоения дисциплины

Целью освоения дисциплины «Современные технологии в проектировании» является углубление уровня освоения компетенций обучающегося в соответствии с требованиями Федерального государственного образовательного стандарта высшего образования по направлению подготовки 07.03.01 «Архитектура», направленность (профиль) «Архитектурное проектирование».

#### результатов  $2.$ Перечень планируемых обучения по дисциплине. соотнесенных с планируемыми результатами освоения образовательной программы

В результате освоения дисциплины обучающийся должен овладеть следующими компетенциями:

УК - 2 - Способен определять круг задач в рамках поставленной цели и выбирать оптимальные способы их решения, исходя из действующих правовых норм, имеющихся ресурсов и ограничений.

ПК - 4 - Способен участвовать в разработке и оформлении градостроительного раздела проектной документации.

результате освоения дисциплины обучающийся должен овладеть B следующими результатами обучения по дисциплине:

Умеет:

- Участвовать в анализе содержания проектных задач, выборе методов и средств их решения  $(YK-2.1)$ :

- использовать средства автоматизации градостроительного проектирования и компьютерного моделирования (ПК-4.1).

Знает:

- Требования действующих сводов правил по архитектурному проектированию, санитарных норм, в том числе требования к организации доступной и безбарьерной среды для лиц с ОВЗ и маломобильных групп граждан (УК-2.2);

требования законодательства  $\mathbf H$ нормативных документов  $\overline{a}$ градостроительному проектированию; социальные, градостроительные, историкокультурные, объемно-планировочные, композиционно- художественные, экономические, экологические (в том числе учитывающие особенности лиц с ОВЗ и маломобильных групп граждан); состав и правила подсчета технико-экономических показателей, учитываемых при проведении технико - экономических расчетов проектных решений; методы и приемы автоматизированного проектирования, основные программные комплексы проектирования, создания чертежей (ПК-4.2).

## 3. Место дисциплины в структуре ОПОП бакалавриата

Дисциплина ФТД.02 «Современные технологии в проектировании» реализуется в рамках Блока «ФТД. Факультативы».

Дисциплина базируется на знаниях, полученных в рамках изучения следующих дисциплин: «Архитектурное проектирование», «Архитектура зданий и сооружений», «Основы компьютерной графики».

**4. Объем дисциплины в зачетных единицах с указанием количества академических часов, выделенных на контактную работу обучающихся с преподавателем (по типам учебных занятий) и на самостоятельную работу обучающихся**

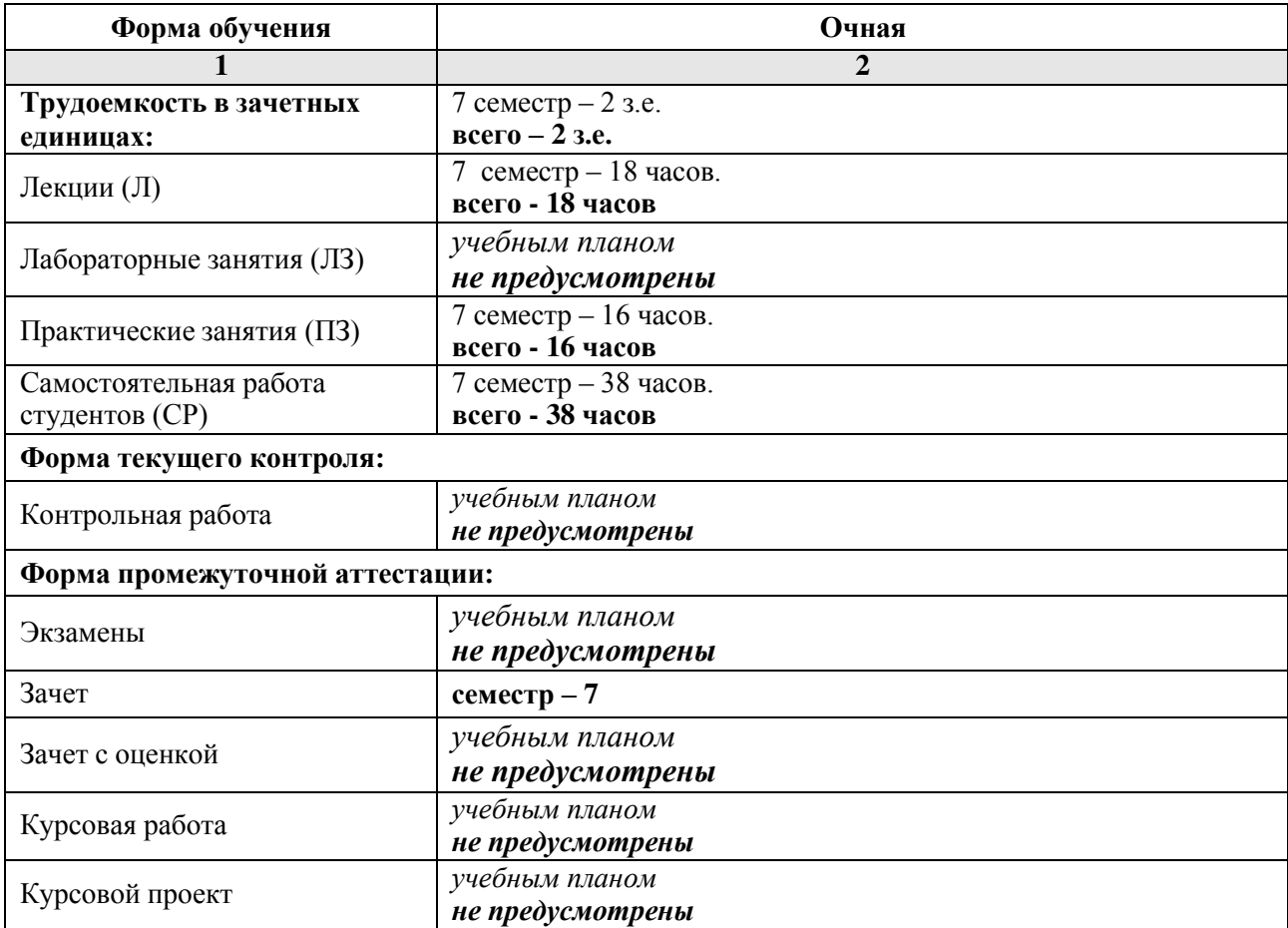

**5. Содержание дисциплины, структурированное по разделам с указанием отведенного на них количества академических часов и типов учебных занятий**

**5.1. Разделы дисциплины и трудоемкость по типам учебных занятий и работы обучающихся (в академических часах)**

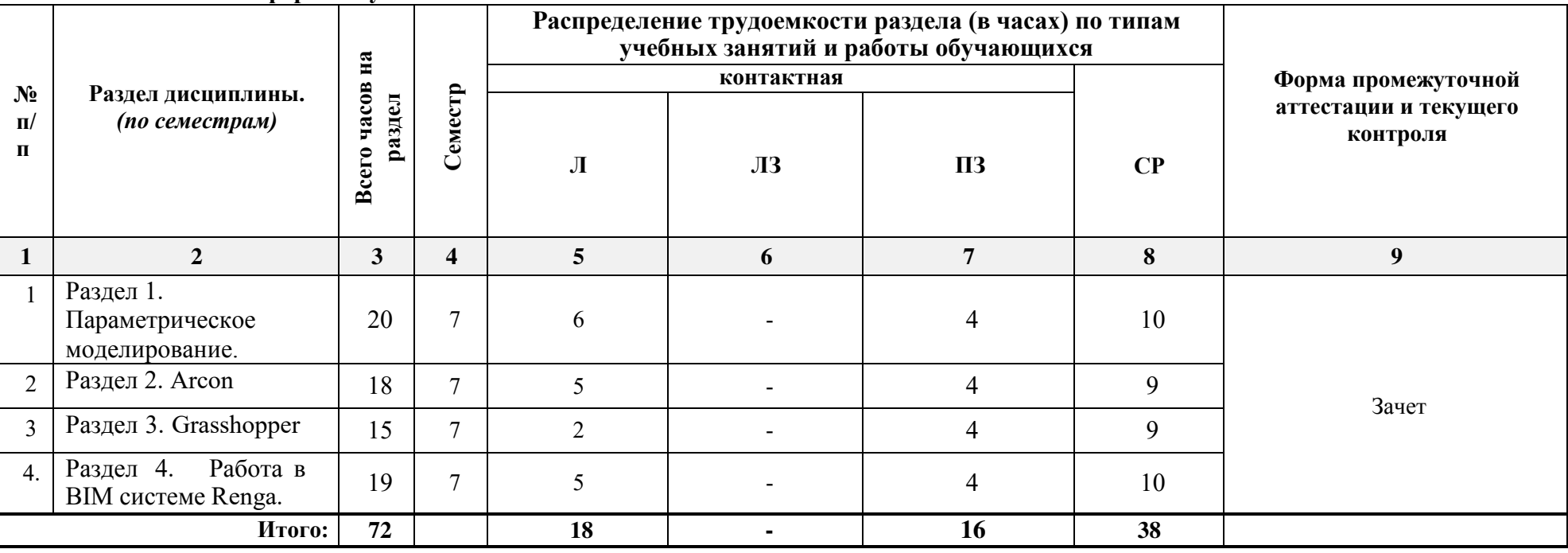

**5.1.1. Очная форма обучения**

**5.1.2. Заочная форма обучения**

*ОПОП не предусмотрена*

# **5.2. Содержание дисциплины, структурированное по разделам**

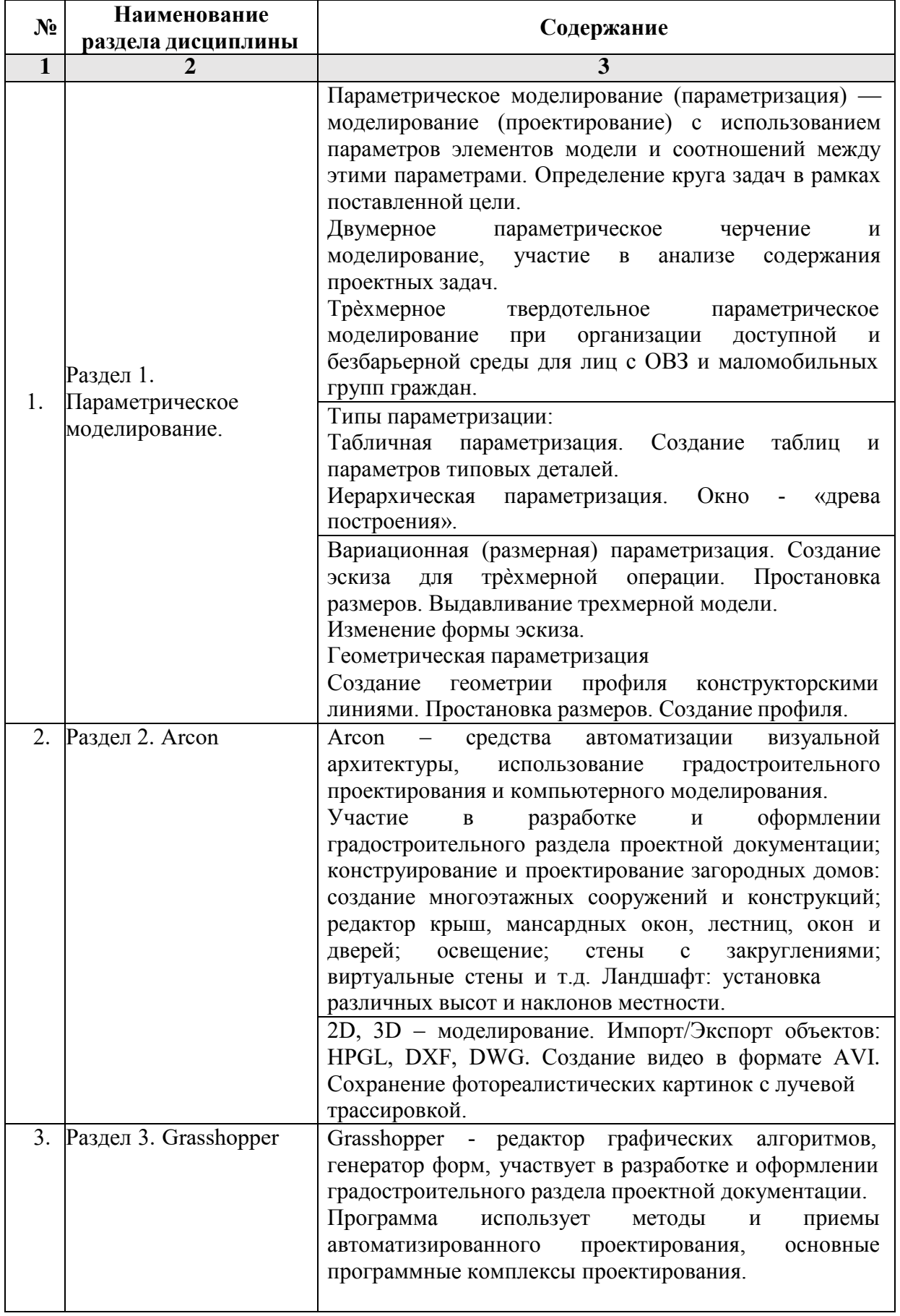

## **5.2.1. Содержание лекционных занятий**

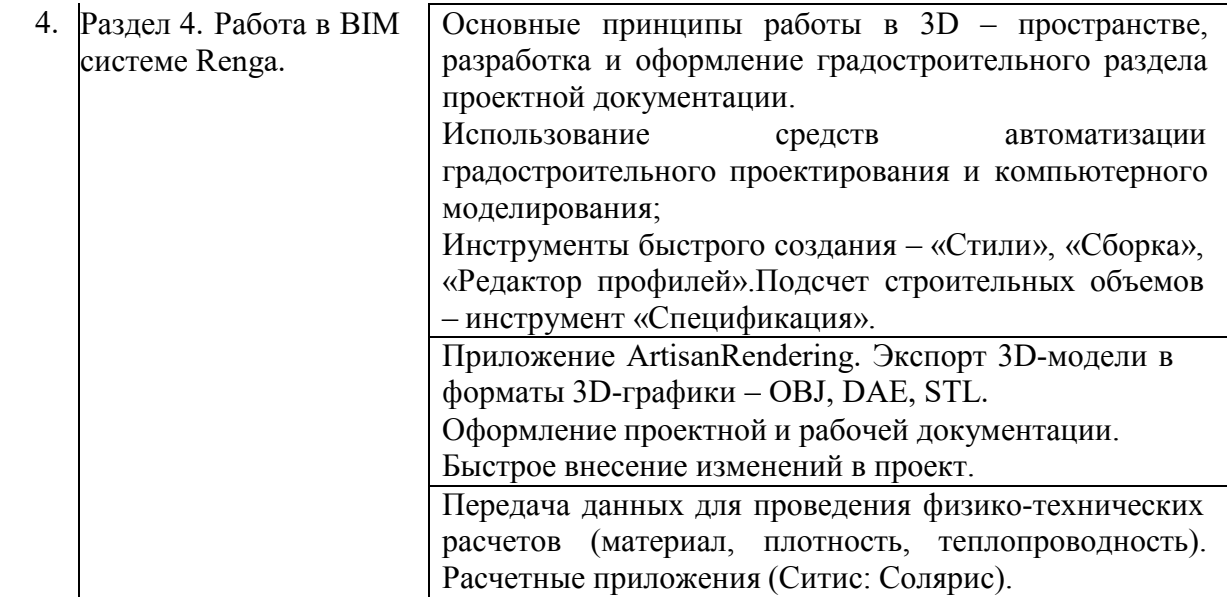

# **5.2.2. Содержание лабораторных занятий**

*Учебным планом не предусмотрены*

# **5.2.3. Содержание практических занятий**

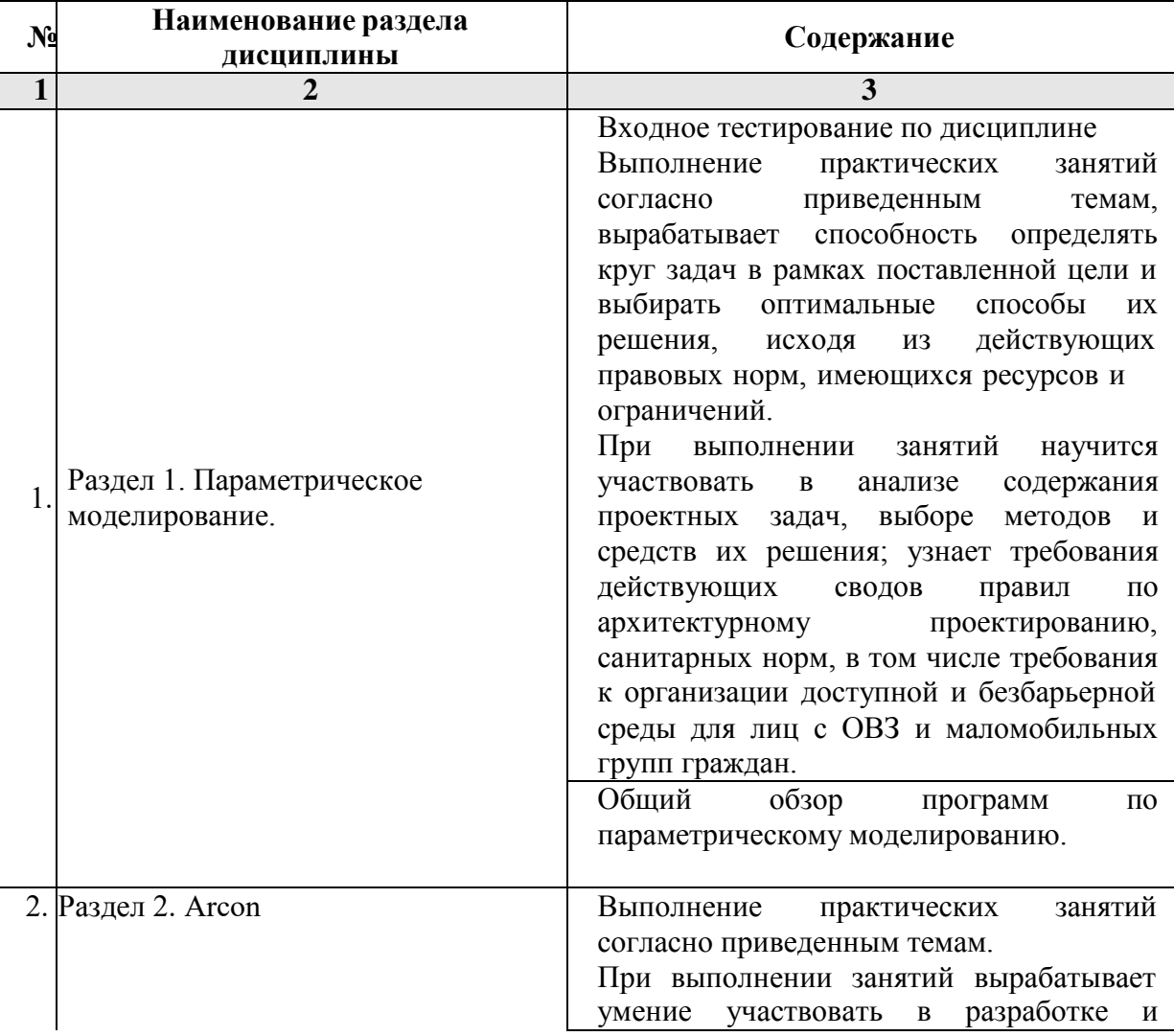

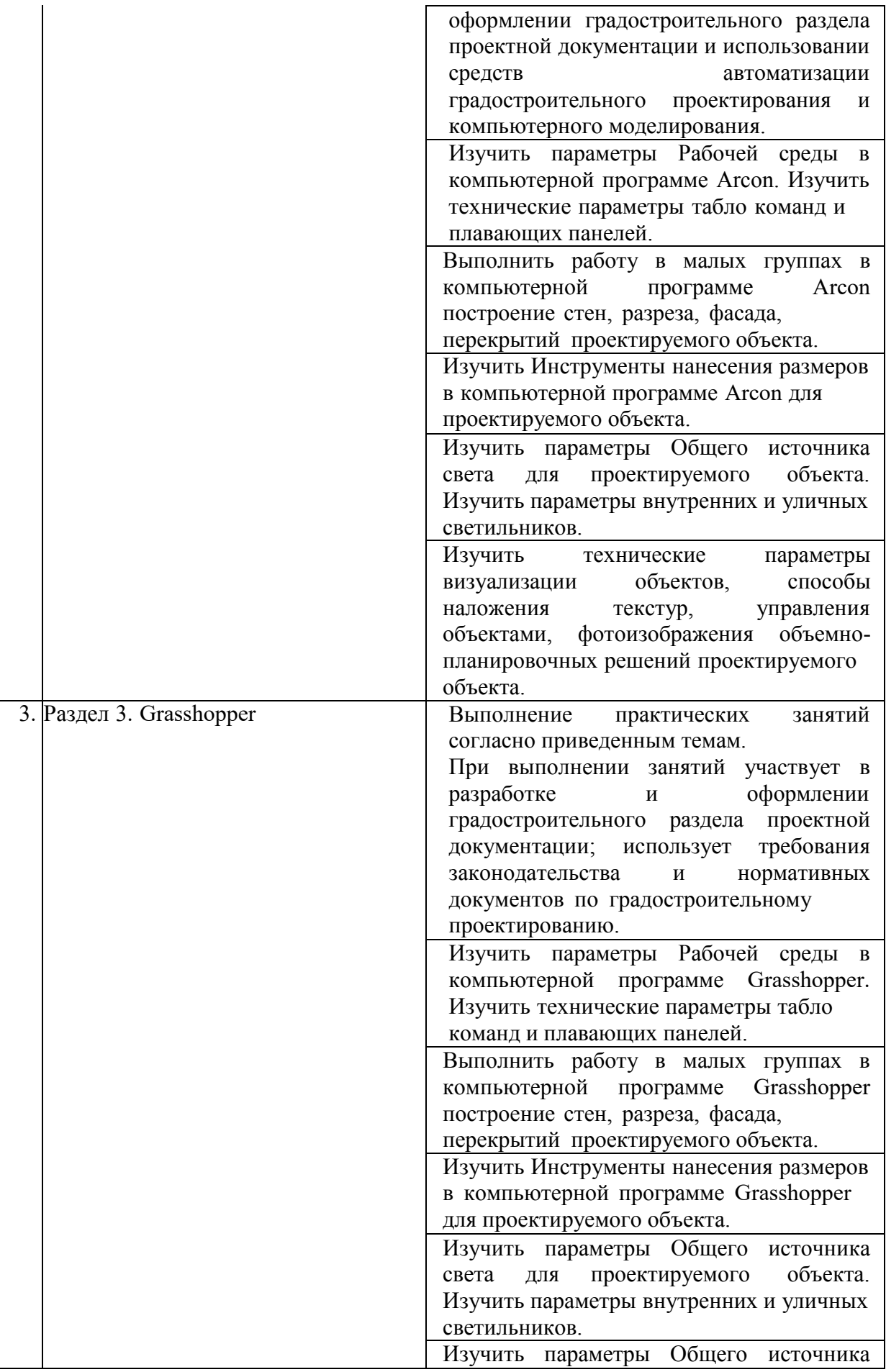

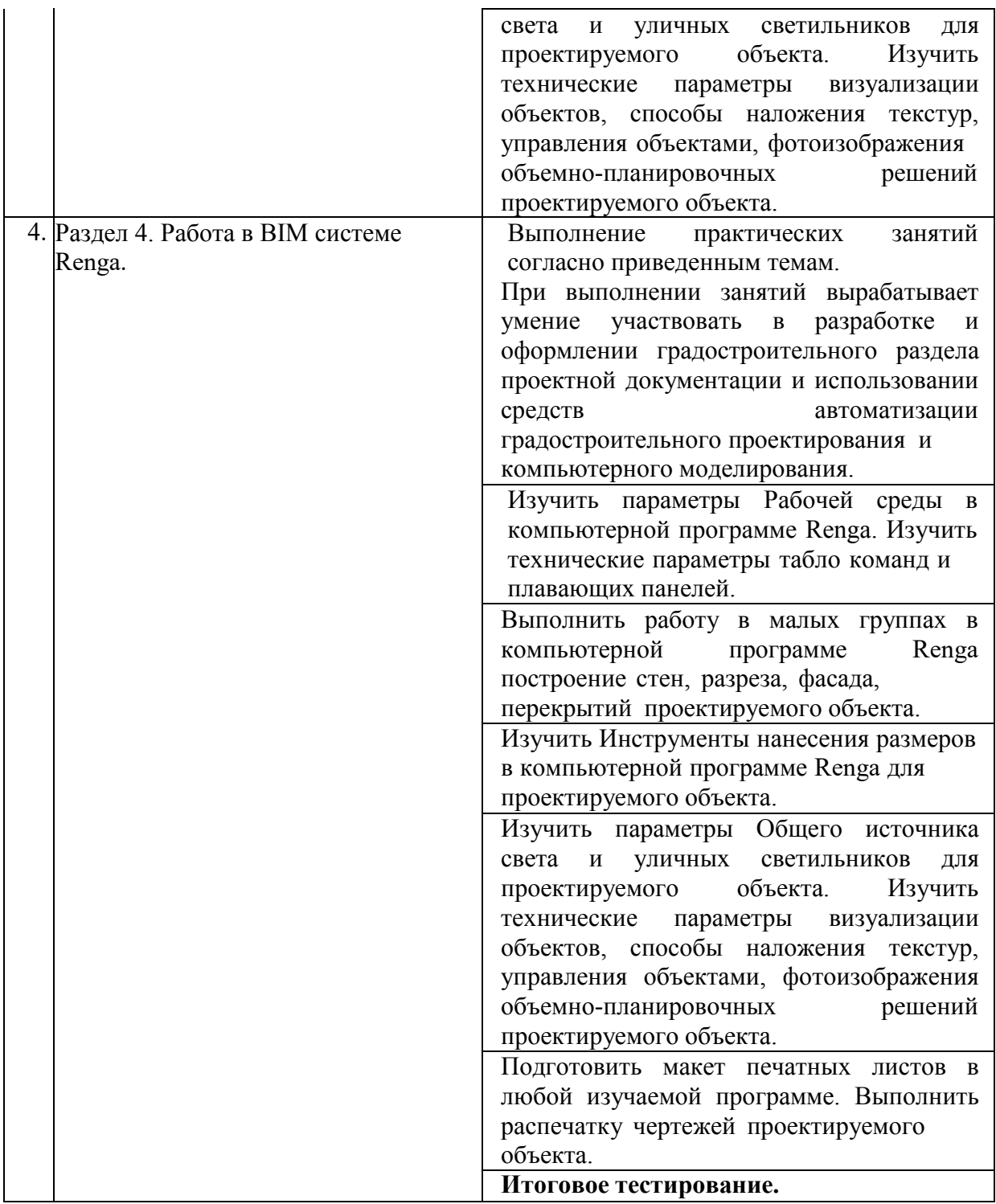

## **5.2.4. Перечень учебно-методического обеспечения для самостоятельной работы обучающихся по дисциплине**

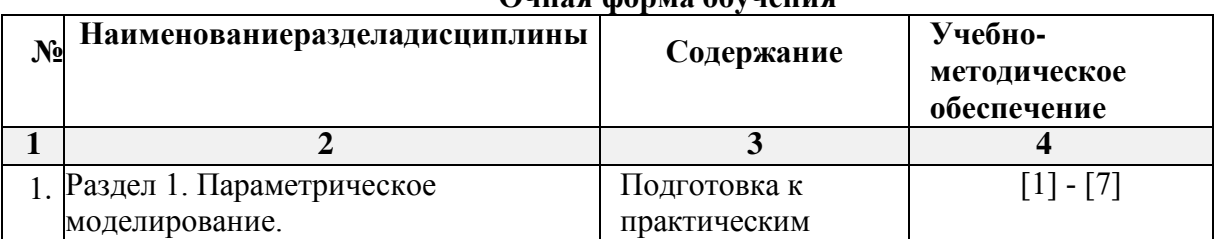

## **Очная форма обучения**

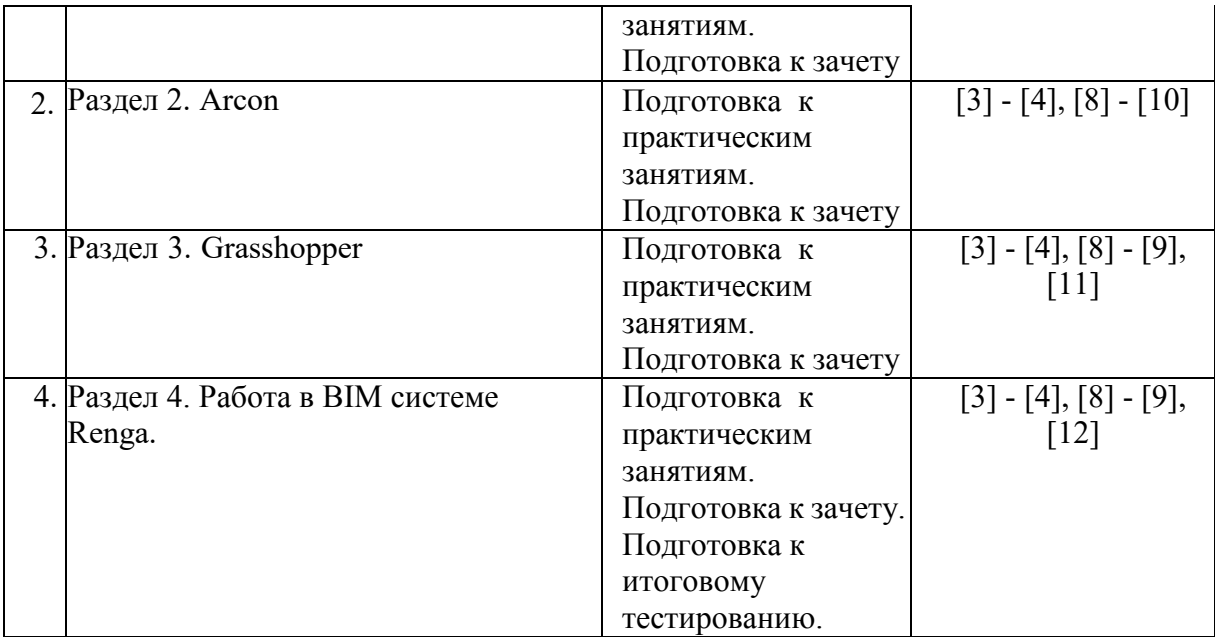

#### **Заочная форма обучения**

*Учебным планом не предусмотрены*

#### **5.2.5. Темы контрольных работ**

*Учебным планом не предусмотрены*

#### **5.2.6. Темы курсовых проектов/ курсовых работ**

*Учебным планом не предусмотрены*

#### **6. Методические указания для обучающихся по освоению дисциплины**

#### **Организация деятельности студента**

#### **Лекция**

В ходе лекционных занятий необходимо вести конспектирование учебного материала, обращать внимание на категории, формулировки, раскрывающие содержание тех или иных явлений и процессов, и практические рекомендации. Необходимо задавать преподавателю уточняющие вопросы с целью уяснения теоретических положений, размещения спорных ситуаций. Целесообразно дорабатывать свой конспект лекции, делая в нем соответствующие записи из литературы, рекомендованной преподавателем и предусмотренной учебной программой.

#### **Практическое занятие**

Работа в соответствии с методическими указания по выполнению практических занятий. Работа с рекомендуемой литературой.

#### **Самостоятельная работа**

Самостоятельная работа студента над усвоением учебного материала по учебной дисциплине может выполняться в помещениях для самостоятельной работы, а также в домашних условиях. Содержание самостоятельной работы студента определяется учебной программой дисциплины, методическими материалами, заданиями и указаниями преподавателя.

Самостоятельная работа в аудиторное время может включать:

- работу со справочной и методической литературой;
- участие во входном и итоговом тестировании.
- Самостоятельная работа во внеаудиторное время может состоять из:
- изучения учебной и научной литературы;
- подготовки к практическим занятиям;
- подготовки к итоговому тестированию;
- выделение наиболее сложных и проблемных вопросов по изучаемой теме, получение разъяснений и рекомендаций по данным вопросам с преподавателями кафедры на их еженедельных консультациях;
- проведение самоконтроля путем ответов на представленные в учебно-методических материалах кафедры тесты по отдельным вопросам изучаемой темы.

#### **Подготовка к зачету**

- Подготовка студентов к зачету включает две стадии:
- самостоятельная работа в течение семестра (7 семестр);
- непосредственная подготовка в дни, предшествующие зачету.

# **7. Образовательные технологии**

Перечень образовательных технологий, используемых при изучении дисциплины.

#### **Традиционные образовательные технологии**

Дисциплина «Современные технологии в проектировании», проводится с использованием традиционных образовательных технологий ориентирующиеся на организацию образовательного процесса, предполагающую прямую трансляцию знаний от преподавателя к студенту (преимущественно на основе объяснительноиллюстративных методов обучения), учебная деятельность обучающегося носит в таких условиях, как правило, репродуктивный характер. Формы учебных занятий с использованием традиционных технологий:

Лекция – последовательное изложение материала в дисциплинарной логике, осуществляемое преимущественно вербальными средствами (монолог преподавателя).

Практическое занятие – занятие, посвященное освоению конкретных умений и навыков по предложенному алгоритму.

#### **Интерактивные технологии**

По дисциплине «Современные технологии в проектировании» лекционные занятия проводятся с использованием следующих интерактивных технологий:

Лекция-визуализация - представляет собой визуальную форму подачи лекционного материала средствами ТСО или аудиовидеотехники (видео-лекция). Чтение такой лекции сводится к развернутому или краткому комментированию просматриваемых визуальных материалов (в виде схем, таблиц, графов, графиков, моделей). Лекция-визуализация помогает студентам преобразовывать лекционный материал в визуальную форму, что способствует формированию у них профессионального мышления за счет систематизации и выделения наиболее значимых, существенных элементов.

По дисциплине «Современные технологии в проектировании» практические занятия проводятся с использованием следующих интерактивных технологий:

Работа в малых группах – это одна из самых популярных стратегий, так как она дает всем обучающимся (в том числе и стеснительным) возможность участвовать в работе, практиковать навыки сотрудничества, межличностного общения (в частности, умение активно слушать, вырабатывать общее мнение, разрешать возникающие разногласия). Все это часто бывает невозможно в большом коллективе.

## **8. Учебно-методическое и информационное обеспечение дисциплины**

## **8.1. Перечень основной и дополнительной учебной литературы, необходимой для освоения дисциплины**

#### *а) основная учебная литература:*

**1.** Бессонова Н.В. Архитектурное параметрическое моделирование в среде Autodesk Revit Architecture 2014 [Электронный ресурс]: учебное пособие/ Бессонова Н.В.— Электрон. текстовые данные.— Новосибирск: Новосибирский государственный архитектурно-строительный университет (Сибстрин), ЭБС АСВ, 2016.— 117 c.— Режим доступа: [http://www.iprbookshop.ru/68748.html.](http://www.iprbookshop.ru/68748.html)— ЭБС «IPRbooks»

**2.** Серов А.Д. Архитектурное компьютерное проектирование [Электронный ресурс]: учебное пособие/ Серов А.Д.— Электрон. текстовые данные.— Москва: МИСИ-МГСУ, ЭБС АСВ, 2019.— 79 c.— Режим доступа: [http://www.iprbookshop.ru/95514.html.](http://www.iprbookshop.ru/95514.html)— ЭБС «IPRbooks»

#### *б) дополнительная учебная литература:*

**3.** Архитектурно-строительное компьютерное проектирование [Электронный ресурс]: методические указания к практическим занятиям для студентов, обучающихся по специальности 270800/ — Электрон. текстовые данные.— Москва: Московский государственный строительный университет, ЭБС АСВ, 2014.— 116 c.— Режим доступа: [http://www.iprbookshop.ru/30338.html.](http://www.iprbookshop.ru/30338.html)— ЭБС «IPRbooks»

**4.** Буткарев А.Г. Инженерная и компьютерная графика [Электронный ресурс]: учебно-методическое пособие / А.Г. Буткарев, Б.Б. Земсков. – Электрон.текстовые данные. – СПб.: Университет ИТМО, Институт холода и биотехнологий, 2015. – 111 с. – 2227-8397. – Режим доступа: <http://www.iprbookshop.ru/66457.html>

**5.** Владимир Талапов. Технология BIM. Суть и особенности внедрения информационного моделирования зданий. Издательство: ДМК Пресс. 2015. - 410 стр.

**6.** Малюх В.Н. Введение в современные САПР. Курс лекций. Учебник. Москва, ДМК Пресс,2010г.- 192 с.

#### *в) учебно-методическое:*

**7.** Учебно-методическое пособие «Архитектурные компьютерные программы».АГАСУ. –Режимдоступа: [http://moodle.aucu.ru/mod/url/view.php?id=44244,](http://moodle.aucu.ru/mod/url/view.php?id=44244)   $2019. - 50$  c.

#### *г) онлайн-курсы:*

**8.** Видеоуроки ArCon. Онлайн курс: Режим доступа: [www:arcon](https://stepik.org/course/738/promo)[eleco.ru/p](https://stepik.org/course/738/promo)rog/video/

**9.** Grasshopper видеоуроки. Онлайн курс: Режим доступа:[https://m](https://stepik.org/course/738/promo).youtube.com/playlist?list=PL6873C7F72E130E4

**10.** Renga BIM. Онлайн курс: Режим доступа:[https://m](https://stepik.org/course/738/promo).youtube.com/c/ Renga BIM/videos/

**8.2. Перечень необходимого лицензионного и свободно распространяемого программного обеспечения, в том числе отечественного производства, используемого при осуществлении образовательного процесса по дисциплине**

- $\bullet$  7-Zip;
- $\bullet$  Office 365;
- Adobe Acrobat Reader DC;
- InternetExplorer;
- Microsoft Azure Dev Tools for Teaching;
- ApacheOpenOffice;
- GoogleChrome;
- VLC mediaplayer;
- AzureDevToolsforTeaching;
- Kaspersky Endpoint Security
- $\bullet$  KOMITAC-3D V16 и V17.
- Win Arc:
- Yandex браузер

**8.3. Перечень современных профессиональных баз данных и информационных справочных систем, доступных обучающимся при освоении дисциплины**

- 1. Электронная информационно-образовательная среда Университета [\(http://edu.aucu.ru,](http://edu.aucu.ru/) [http://moodle.aucu.ru\)](http://moodle.aucu.ru/).
- 2. Электронно-библиотечная система «Университетская библиотека» [\(https://biblioclub.ru/\)](https://biblioclub.ru/).
- 3. Электронно-библиотечная система «IPRbooks»([http://www.iprbookshop.ru\)](http://www.iprbookshop.ru/).
- 4. Научная электронная библиотека [\(http://www.elibrary.ru/\)](http://www.elibrary.ru/).
- 5. Консультант +  $(\frac{http://www.consultan-urist.ru/)}$ .
- 6. Федеральный институт промышленной собственности [\(http://www.fips.ru/\)](http://www.fips.ru/).
- 7. Патентная база USPTO[\(http://www.uspto.gov/patents-application-process/search](http://www.uspto.gov/patents-application-process/search-patents)[patents\)](http://www.uspto.gov/patents-application-process/search-patents).

#### **9. Описание материально-технической базы, необходимой для осуществления образовательного процесса по дисциплине**

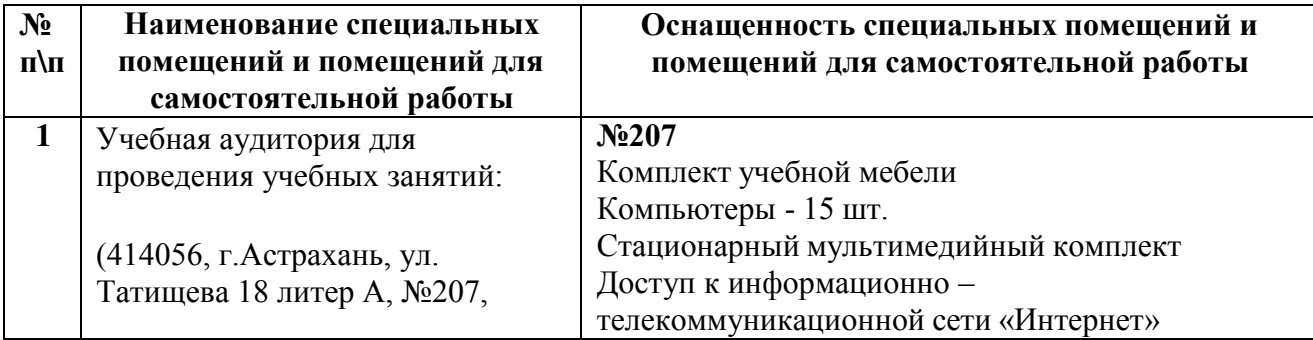

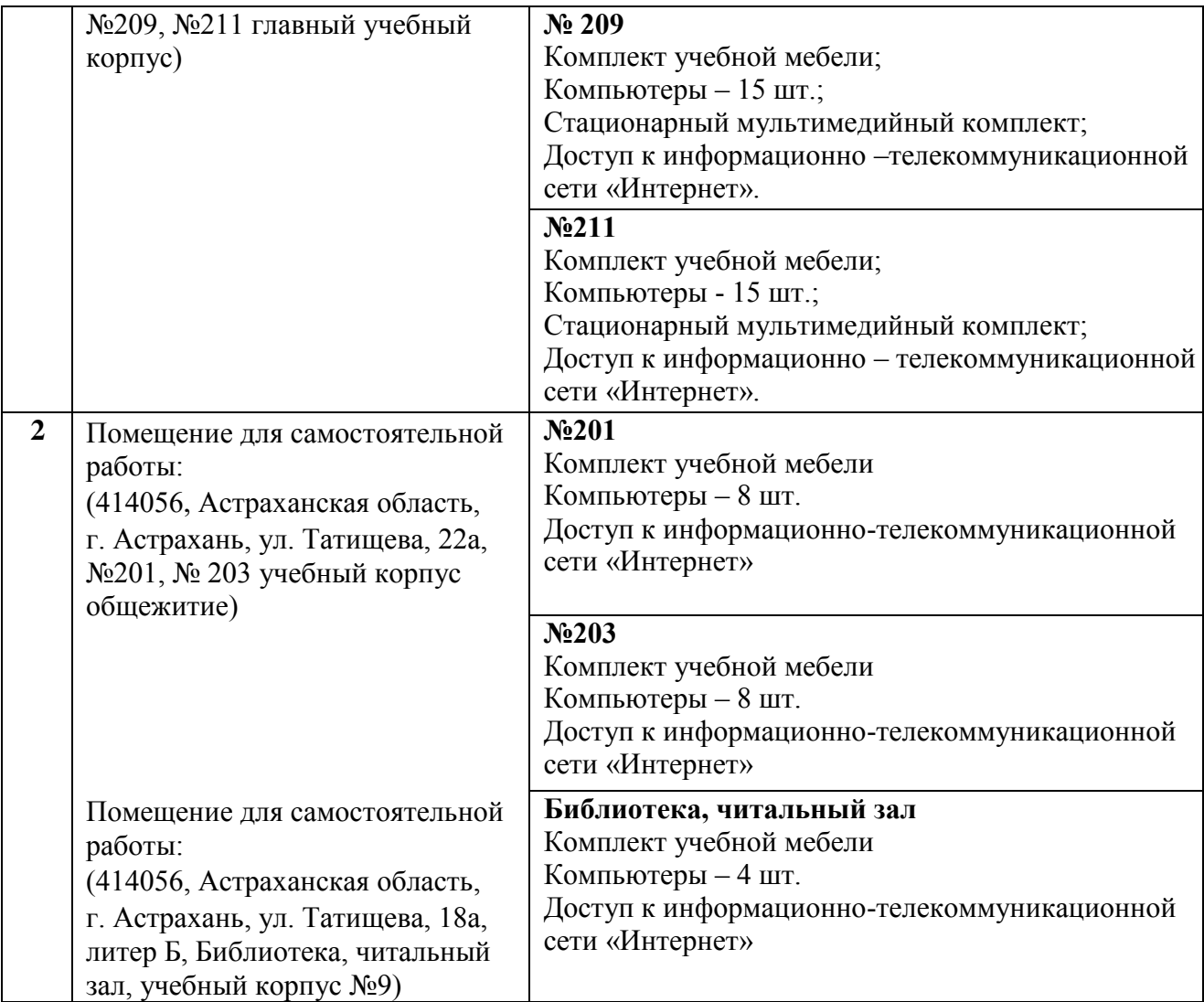

## **10. Особенности организации обучения по дисциплине «Современные технологии в проектировании» для инвалидов и лиц с ограниченными возможностями здоровья**

Для обучающихся из числа инвалидов и лиц с ограниченными возможностями здоровья на основании письменного заявления дисциплина *«Современные технологии в проектировании»* реализуется с учетом особенностей психофизического развития, индивидуальных возможностей и состояния здоровья (далее – индивидуальных особенностей).

#### **Аннотация**

к рабочей программе дисциплины «Современные технологии в проектировании» по направлению 07.03.01 «Архитектура», направленность (профиль) «Архитектурное проектирование».

Общая трудоемкость дисциплины составляет 2 зачетных единиц. Форма промежуточной аттестации: зачет.

Целью учебной дисциплины «Современные технологии в проектировании» является углубление уровня освоения компетенций обучающегося в соответствии с требованиями Федерального государственного образовательного стандарта высшего образования по направлению подготовки 07.03.01 «Архитектура».

Дисциплина ФТД.02 «Современные технологии в проектировании» реализуется в рамках Блока «ФТД. Факультативы». Дисциплина базируется на знаниях, полученных в рамках изучения следующих дисциплин: «Архитектурное проектирование», «Архитектура зданий и сооружений», «Основы компьютерной графики», «Архитектура зданий и сооружений», «Основы компьютерной графики», «Компьютерное проектирование».

Краткое содержание дисциплины: Раздел 1. Параметрическое моделирование. Раздел 2. Агсоп Раздел 3. Grasshopper Раздел 4. Работа в BIM системе Renga.

Заведующий кафедрой

о

**подпись**

А.М Кокарев / И. О. Ф.

17

#### **РЕЦЕНЗИЯ**

#### **на рабочую программу, оценочные и методические материалы по дисциплине «Современные технологии в проектировании» ОПОП ВО по направлению подготовки 07.03.01«Архитектура», направленность (профиль) «Архитектурное проектирование» по программе бакалавриата**

Китчак Ольгой Игоревной (далее по тексту рецензент) проведена рецензия рабочей программы, оценочных и методических материалов по дисциплине «Современные технологии в проектировании» ОПОП ВО по направлению подготовки 07.03.01 «Архитектура», по программе бакалавриата, разработанной в ГАОУ АО ВО "Астраханский государственный архитектурно-строительный университет", на кафедре "Архитектура, дизайн, реставрация" (разработчик - старший преподаватель, Раздрогина С.А.).

Рассмотрев представленные на рецензию материалы, рецензент пришел к следующим выводам:

Предъявленная рабочая программа учебной дисциплины «Современные технологии в проектировании» (далее по тексту Программа) соответствует требованиям ФГОС ВО по направлению подготовки 07.03.01 «Архитектура», утвержденного приказом Министерства образования и науки Российской Федерации от 08.06.2017, № 509 и зарегистрированного в Минюсте России 27.06.2017, № 47195.

Представленная в Программе актуальность учебной дисциплины в рамках реализации ОПОП ВО не подлежит сомнению - дисциплина относится к Блоку «ФТД. Факультативы».

Представленные в Программе цели учебной дисциплины соответствуют требованиям ФГОС ВО направления подготовки 07.03.01 «Архитектура», направленность (профиль) «Архитектурное проектирование».

В соответствии с Программой за дисциплиной «Современные технологии в проектировании» закреплены две компетенции, которые реализуются в объявленных требованиях.

Результаты обучения, представленные в Программе в категориях умеет, знает, соответствуют специфике и содержанию дисциплины и демонстрируют возможность получения заявленных результатов.

Учебная дисциплина «Современные технологии в проектировании» взаимосвязана с другими дисциплинами ОПОП ВО по направлению подготовки 07.03.01 «Архитектура», направленность (профиль) «Архитектурное проектирование» и возможность дублирования в содержании не выявлена.

Представленная Программа предполагает использование современных образовательных технологий при реализации различных видов учебной работы, Формы образовательных технологий соответствуют специфике дисциплины.

Представленные и описанные в Программе формы текущей оценки знаний соответствуют специфике дисциплины и требованиям к выпускникам.

Промежуточная аттестация знаний бакалавра, предусмотренная Программой, осуществляется в форме зачета, экзамена. Формы оценки знаний, представленные в Рабочей программе, соответствуют специфике дисциплины и требованиям к выпускникам.

Учебно-методическое обеспечение дисциплины представлено основной, дополнительной литературой, интернет-ресурсами и соответствует требованиям ФГОС ВО направления подготовки 07.03.01 «Архитектура», направленность (профиль) «Архитектурное проектирование».

Материально-техническое обеспечение соответствует требованиям ФГОС ВО направления подготовки 07.03.01 «Архитектура» и специфике дисциплины «Современные

технологии в проектировании» и обеспечивает использование современных образовательных, в том числе интерактивных методов обучения.

Представленные на рецензию оценочные и методические материалы направления подготовки 07.03.01 «Архитектура» разработаны в соответствии с нормативными документами, представленными в программе. Оценочные и методические материалы по дисциплине «Современные технологии в проектировании» предназначены для текущего контроля и промежуточной аттестации и представляют собой совокупность разработанных кафедрой «Архитектура, дизайн, реставрация» материалов для установления уровня и качества достижения обучающимися результатов обучения.

Задачами оценочных и методических материалов дисциплины является контроль и управление процессом, освоения обучающимися компетенций, заявленных образовательной программе по данному направлению подготовки 07.03.01 «Архитектура», направленность (профиль) «Архитектурное проектирование».

Оценочные и методические материалы по дисциплине «Современные технологии в проектировании» представлены: зачетом (типовые задания), тестами.

Данные материалы позволяют в полной мере оценить результаты обучения по дисциплине «Современные технологии в проектировании» в АГАСУ, а также оценить степень сформированности компетенций.

#### **ОБЩИЕ ВЫВОДЫ**

На основании проведенной рецензии можно сделать заключение, что характер, структура, содержание рабочей программы, оценочных и методических материалов дисциплины «Современные технологии в проектировании» ОПОП ВО по направлению подготовки 07.03.01 «Архитектура», по программе бакалавриата, разработанная старшим преподавателем, Раздрогиной С.А.соответствует требованиям ФГОС ВО, современным требованиям отрасли, рынка груда, профессиональных стандартов направления подготовки 07.03.01 «Архитектура», направленность (профиль) «Архитектурное проектирование» и могут быть рекомендованы к использованию.

Рецензент: начальник ОГШ, заместитель директора МБУ «Архитектура»

16 апреля 2019

г. Астрахани  $\frac{1}{2}$   $\frac{1}{2}$   $\frac{1}{2$ 

#### **РЕЦЕНЗИЯ**

## **на рабочую программу, оценочные и методические материалы по дисциплине «Современные технологии в проектировании» ОПОП ВО по направлению подготовки 07.03.01«Архитектура», направленность (профиль) «Архитектурное проектирование» по программе бакалавриата**

Штайц Валентина Ивановна (далее по тексту рецензент) проведена рецензия рабочей программы, оценочных и методических материалов по дисциплине «Современные технологии в проектировании» ОПОП ВО по направлению подготовки 07.03.01«Архитектура», по программе бакалавриата, разработанной в ГАОУ АО ВО "Астраханский государственный архитектурностроительный университет", на кафедре "Архитектура, дизайн, реставрация" (разработчик – старший преподаватель, Раздрогина С.А.).

Рассмотрев представленные на рецензию материалы, рецензент пришел к следующим выводам:

Предъявленная рабочая программа учебной дисциплины «Современные технологии в проектировании» (далее по тексту Программа) соответствует требованиям ФГОС ВО по направлению подготовки 07.03.01«Архитектура», утвержденного приказом Министерства образования и науки Российской Федерации от 08.06.2017, № 509 и зарегистрированного в Минюсте России 27.06.2017, № 47195.

Представленная в Программе актуальность учебной дисциплины в рамках реализации ОПОП ВО не подлежит сомнению – дисциплина относится к Блоку «ФТД. Факультативы».

Представленные в Программе цели учебной дисциплины соответствуют требованиям ФГОС ВО направления подготовки 07.03.01«Архитектура», направленность (профиль) «Архитектурное проектирование».

В соответствии с Программой за дисциплиной «Современные технологии в проектировании» закреплены две компетенции, которые реализуются в объявленных требованиях.

Результаты обучения, представленные в Программе в категориях умеет, знает, соответствуют специфике и содержанию дисциплины и демонстрируют возможность получения заявленных результатов.

Учебная дисциплина «Современные технологии в проектировании» взаимосвязана с другими дисциплинами ОПОП ВО по направлению подготовки 07.03.01«Архитектура», направленность (профиль) «Архитектурное проектирование» и возможность дублирования в содержании не выявлена.

Представленная Программа предполагает использование современных образовательных технологий при реализации различных видов учебной работы. Формы образовательных технологий соответствуют специфике дисциплины.

Представленные и описанные в Программе формы текущей оценки знаний соответствуют специфике дисциплины и требованиям к выпускникам.

Промежуточная аттестация знаний бакалавра, предусмотренная Программой, осуществляется в форме зачета. Формы оценки знаний, представленные в Рабочей программе, соответствуют специфике дисциплины и требованиям к выпускникам.

Учебно-методическое обеспечение дисциплины представлено основной, дополнительной литературой, интернет-ресурсами и соответствует требованиям ФГОС ВО направления подготовки 07.03.01«Архитектура», направленность (профиль) «Архитектурное проектирование».

Материально-техническое обеспечение соответствует требованиям ФГОС ВО направления подготовки 07.03.01«Архитектура» и специфике дисциплины «Современные технологии в проектировании» и обеспечивает использование современных образовательных, в том числе интерактивных методов обучения.

Представленные на рецензию оценочные и методические материалы направления подготовки 07.03.01«Архитектура» разработаны в соответствии с нормативными документами, представленными в программе. Оценочные и методические материалы по дисциплине «Современные технологии в проектировании» предназначены для текущего контроля и промежуточной аттестации и представляют собой совокупность разработанных кафедрой «Архитектура, дизайн, реставрация» материалов для установления уровня и качества достижения обучающимися результатов обучения.

Задачами оценочных и методических материалов дисциплины является контроль и управление процессом, освоения обучающимися компетенций, заявленных в образовательной программе по данному направлению подготовки 07.03.01«Архитектура», направленность (профиль) «Архитектурное проектирование».

Оценочные и методические материалы по дисциплине «Современные технологии в проектировании» представлены: зачетом (типовые задания), заданиями для практических занятий, тестами.

Данные материалы позволяют в полной мере оценить результаты обучения по дисциплине «Современные технологии в проектировании» в АГАСУ, а также оценить степень сформированности компетенций.

#### **ОБЩИЕ ВЫВОДЫ**

На основании проведенной рецензии можно сделать заключение, что характер, структура, содержание рабочей программы, оценочных и методических материалов дисциплины «Современные технологии в проектировании» ОПОП ВО по направлению подготовки 07.03.01«Архитектура», по программе бакалавриата, разработанная старшим преподавателем, Раздрогиной С.А.соответствует требованиям ФГОС ВО, современным требованиям отрасли, рынка труда, профессиональных стандартов направления подготовки 07.03.01«Архитектура», направленность (профиль) «Архитектурное проектирование» и могут быть рекомендованы к использованию.

 $\frac{1}{2}$ 

Рецензент: Заместитель директора СРО АС "Гильдия проектировщиков"

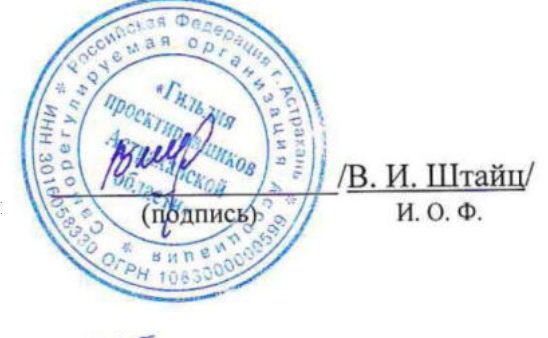

15 anyene 2019

#### Лист внесения дополнений и изменений

в рабочую программу и оценочные и методические материалы дисциплины

**ПОВТИВНОЕ МОЛОДИНИЕ СОВРЕМЕННЫЕ ТЕХНОЛОГИИ В ПРОЕКТИРОВАНИИ»** 

(наименование дисциплины)

## **В ОБЕЛЕЕ ПЛОИ ОПИСЕ на 2020 - 2021 учебный год**

Рабочая программа и оценочные и методические материалы пересмотрены на заседании кафедры «Архитектура и градостроительство», протокол № 8 от  $25.03$ 2020г.

клирования многоквартирных жилью домов, как в нашей стране, так и за

подпись

И.о. зав. кафедрой

Доцент

ученая степень, ученое звание

В рабочую программу вносятся следующие изменения:

Разработки таких зданий помеились с развитием

1.В п. 8.2. внесены следующие изменения

• Autodesk Autocad 2020, Autodesk Revit 2020, Autodesk 3dsMax 2020.

нентриличег 2. В пункт 8.3 внесены следующие изменения: а альтон тром под колобом ор Исключить из пункта: 1) http://edu.aucu.ru

Составители изменений и дополнений:

Ст. преподаватель ученая степень, ученое звание

фодпись

простых схем они более интересны и оригинальны. но и то же время являются

очерганиям напомнинот оуквы Y. X, Ж или их графические сочетания. В отличне от

/ С. А. Раздрогина

/К. А. Прошунина/

И.О. Фамилия

Председатель МКН «Архитектура» по податка и с направленность (профиль) «Архитектурное проектирование»

**ПООСО Доцент** ученая степень, ученое звание

TX ANTU DOMINICA

Т.О. Цитман И.О. Фамилия

водного решения высоток обычно принимают схемы точечных  $\kappa$  to  $\kappa$ 03  $20,40$ 

нывестора при реализации, а также уровень комфортабельности и экономичности насколько удачно оно найдено, зависит в какой степени проект будет вытодным для В этой области имеется много аспектов, однако остановимся на наиболее

#### **Лист внесения дополнений и изменений в рабочую программу учебной дисциплины** «Современные технологии в проектировании»

(наименование дисциплины)

#### **на 2021 - 2022 учебный год**

Рабочая программа пересмотрена на заседании кафедры **«**Архитектура и градостроительство», протокол № 9 от 31.05 2021 г.

И.о.зав. кафедрой

ученая степень, ученое звание подпись и подпись подпись подпись

 $\underline{J}$ оцент / К.А.Прошунина/<br>
полпись / К.А.Прошунина/<br>
полпись / К.А.Прошунина/

В рабочую программу вносятся следующие изменения:

1. В п.8.1. внесены следующие изменения:

б) дополнительная учебная литература

5. Кокорина Е.В. Теоретические основы моделирования процесса создания архитектурной идеи проекта : учебное пособие / Кокорина Е.В.. — Москва : Ай Пи Ар Медиа, 2021. — 120 c. — ISBN 978-5-4497-1085-7. — Текст : электронный // Электронно-библиотечная система IPR BOOKS : [сайт]. — URL: https://www.iprbookshop.ru/108344.html

Составители изменений и дополнений:

ученая степень, ученое звание подпись подпись

 $\underline{J}$  ( $\underline{O}$   $\underline{O}$   $\underline$ 

Председатель МКН "Архитектура", профиль подготовки "Архитектурное проектирование"

ученая степень, ученое звание

<u>Доцент (Millane)</u>  $\frac{1 - T_{\text{O}}}{T_{\text{O}}}}$  / <u>Т.О.Цитман</u> степень, ученое звание

«31» 05. 2021 г.

#### **Лист внесения дополнений и изменений в рабочую программу и оценочные и методические материалы дисциплины**

«Современные технологии в проектировании»

(наименование дисциплины)

#### **на 2022 - 2023 учебный год**

Рабочая программа и оценочные и методические материалы пересмотрены на заседании кафедры **«**Архитектура и градостроительство», протокол № \_8\_ от \_21.04 2022 г.

И.о. зав. кафедрой

ученая степень, ученое звание

 $\underline{J}$ оцент  $\overline{J}$  / К.А. Прошунина /

В рабочую программу вносятся следующие изменения:

#### 1. В п.8.1. внесены следующие изменения:

#### *а) основная учебная литература:*

3. Чугайнова, Т. И. Оформление проектной документации раздела «Архитектурные решения» в среде Autodesk Revit : учебное пособие / Т. И. Чугайнова. — Новосибирск : Новосибирский государственный архитектурно-строительный университет (Сибстрин), ЭБС АСВ, 2019. — 164 с. — ISBN 978-5-7795-0890-2. — Текст : электронный<br>// Цифровой образовательный ресурс IPR SMART : [сайт]. — URL: // Цифровой образовательный ресурс IPR SMART : [сайт]. — URL: https://www.iprbookshop.ru/107643.html — Режим доступа: для авторизир. пользователей

Составители изменений и дополнений:

ученая степень, ученое звание

 $\underline{J}$ <u>оцент / С.А.Раздрогина / С.А.Раздрогина</u> / <u>С.А.Раздрогина</u> / <u>С.А.Раздрогина</u> / <u>и.о.</u>

Председатель МКН «Архитектура» направленность (профиль) «Архитектурное проектирование»

ученая степень, ученое звание

« 17\_»\_марта\_2022 г.

 $\underline{Jouenr}$ <br>  $\underline{Jouenr}$   $\underline{J. O. Ummanr}$ <br>  $\underline{J. O. Ummanr}$ <br>  $\underline{J. O. Ummanr}$ <br>  $\underline{J. O. Ummanr}$ 

Министерство образования и науки Астраханской области Государственное автономное образовательное учреждение Астраханской области высшего образования «Астраханский государственный архитектурно-строительный уни**в ер си т е т »**

## **( ГАОУ АО ВО « АГ АСУ» )**

**УТВЕРЖДАЮ** Первый проректор / И.Ю. Петрова (подпись)  $M. O. \Phi.$  $\frac{25}{10}$   $\frac{1}{2}$ апреля 2019  $\overline{\phantom{a}}$ 

#### **ОЦЕНОЧНЫЕ И МЕТОДИЧЕСКИЕ МАТЕРИАЛЫ**

**Наименование дисциплины**

Современные технологии в проектировании

*(указывается наименование в соответствии с учебным планом)*

**По направлению подготовки**

07.03.01 «Архитектура»

*(указывается наименование направления подготовки в соответствии с ФГОС)*

**Направленность (профиль)**

«Архитектурное проектирование»

*(указывается наименование профиля в соответствии с ОПОП)*

**Кафедра**

«Архитектура, дизайн, реставрация»

Квалификация выпускника *бакалавр*

Астрахань - 2019

## **Разработчики:**

Старший преподаватель (занимаемая должность) (учёная степень и учёное звание)

(подпись)

Раздрогина и.о. **Ф.**

Оценочные и методические материалы рассмотрены и утверждены на заседании кафедры *«Архи тектура, дизайн, реставрация»* протокол № *9\_* от *17 . 04 . 2019* г.

Заведующий кафедрой / А.М.Кокарев / (подпись) И. О. Ф.

**Согласовано:**

Председатель МКН *«Архитектура»* направленность (профиль) *«Архитектурное проектирование>*

(подпись) /Т.О. Питман / и.**о.Ф**

Начальник УМУ /И.В. Аксютина/ (подпись) И. О. Ф Яновская/ Специалист УМУ (подпись) **И. О. Ф**

# **СОДЕРЖАНИЕ:**

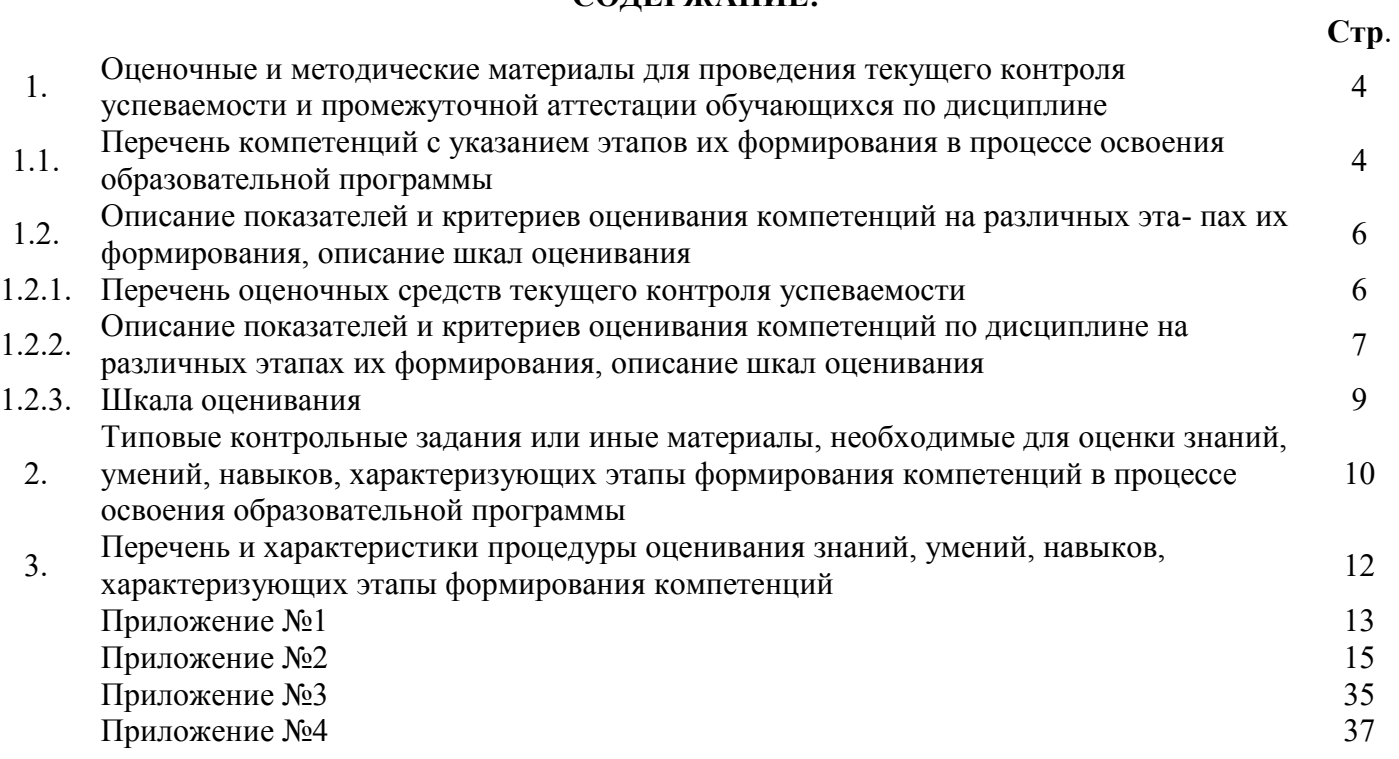

#### $\mathbf{1}$ . Оценочные и методические материалы для проведения текущего контроля успеваемости и промежуточной аттестации обучающихся по дисциплине

Оценочные и методические материалы является неотъемлемой частью рабочей программы дисциплины (далее РПД) и представлен в виде отдельного документа

#### Перечень компетенций с указанием этапов их формирования в процессе освоения образовательной программы  $1.1.$

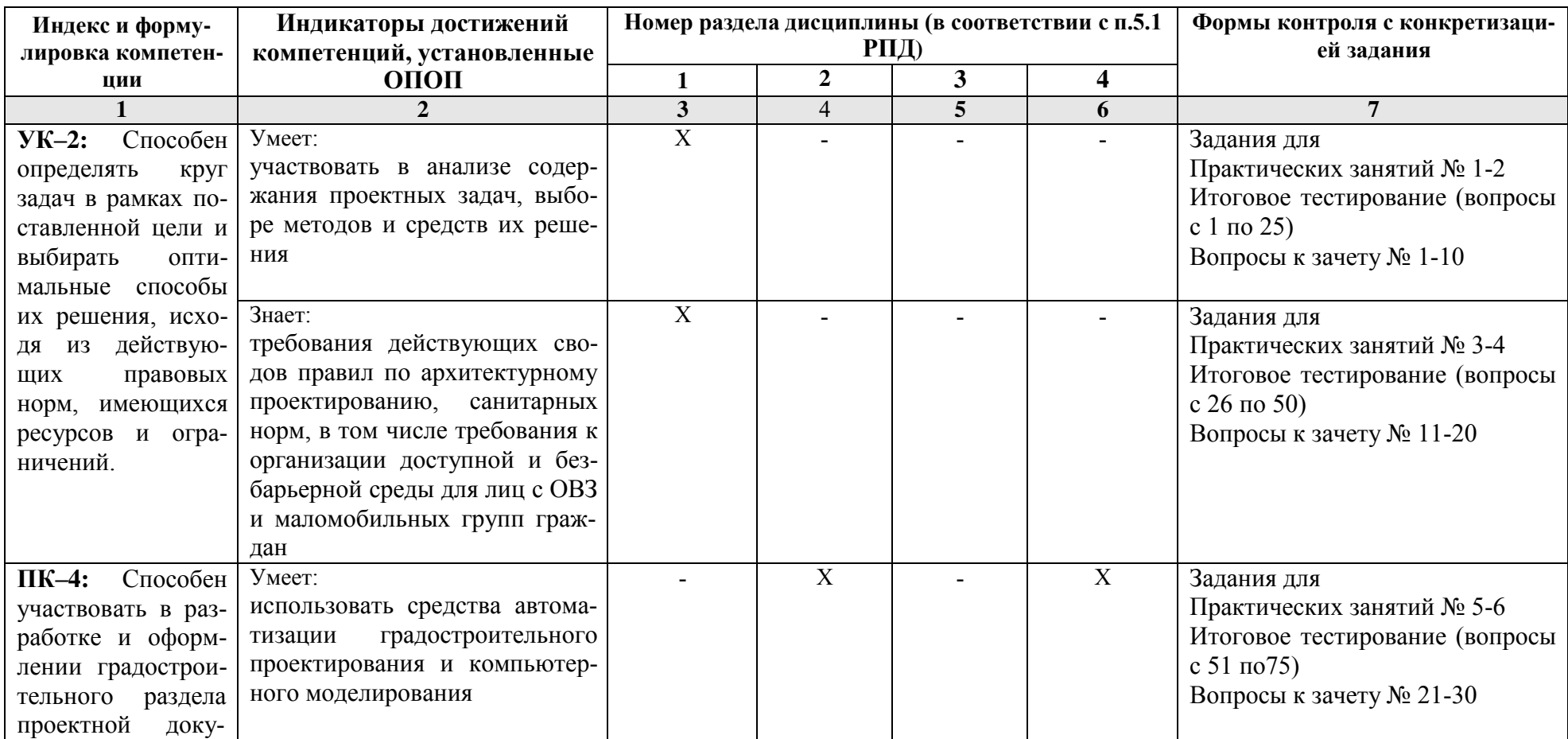

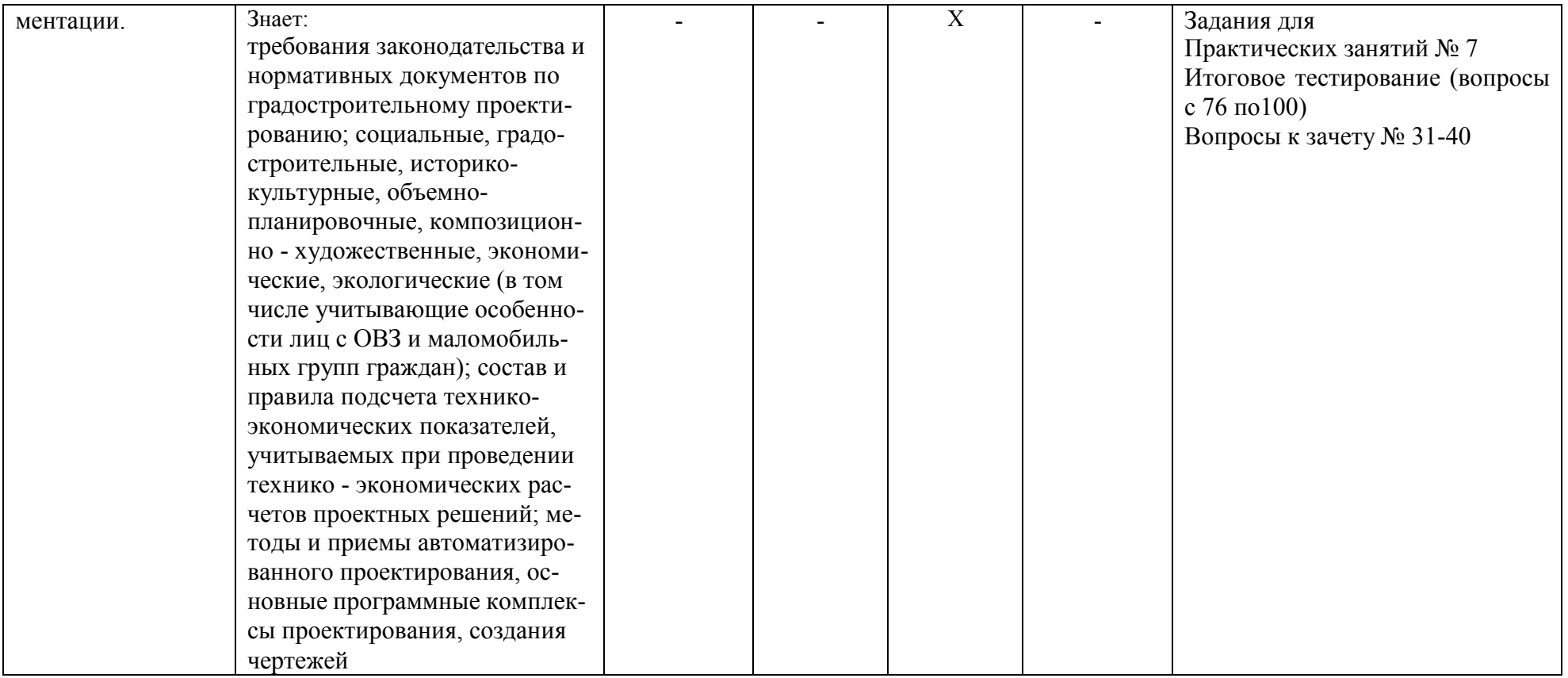

# 1.2. Описание показателей и критериев оценивания компетенций на раз-<br>личных этапах их формирования, описание шкал оценивания

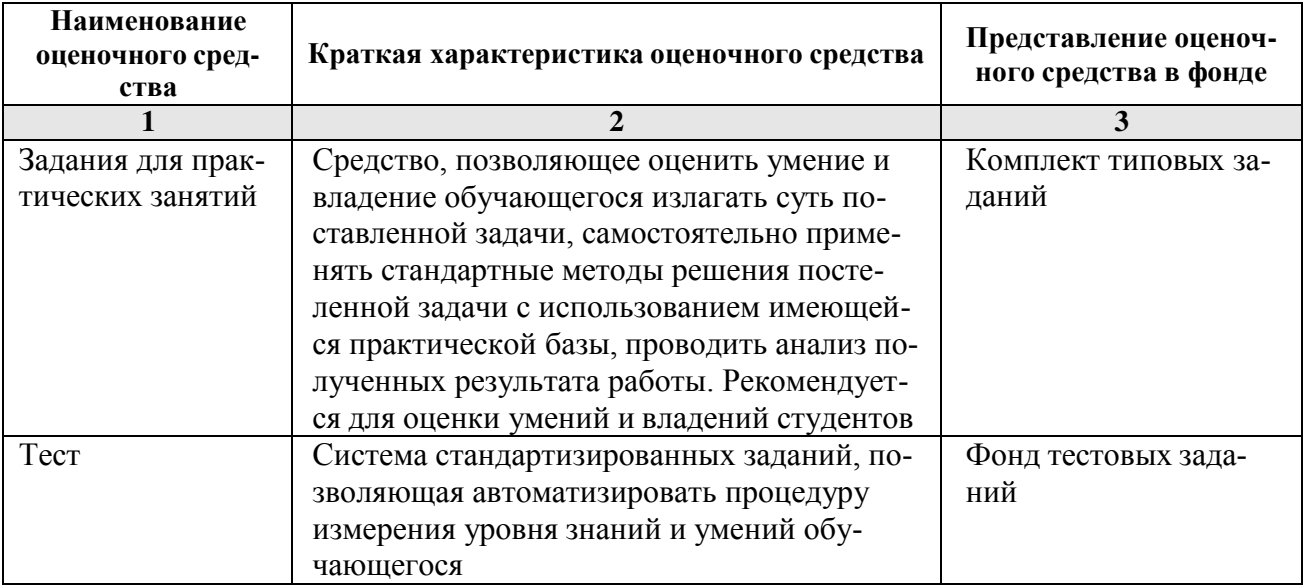

1.2.1. Перечень оценочных средств текущего контроля успеваемости

1.2.2. Описание показателей и критериев оценивания компетенций по дисциплине на различных этапах их формирования, описание шкал оценивания

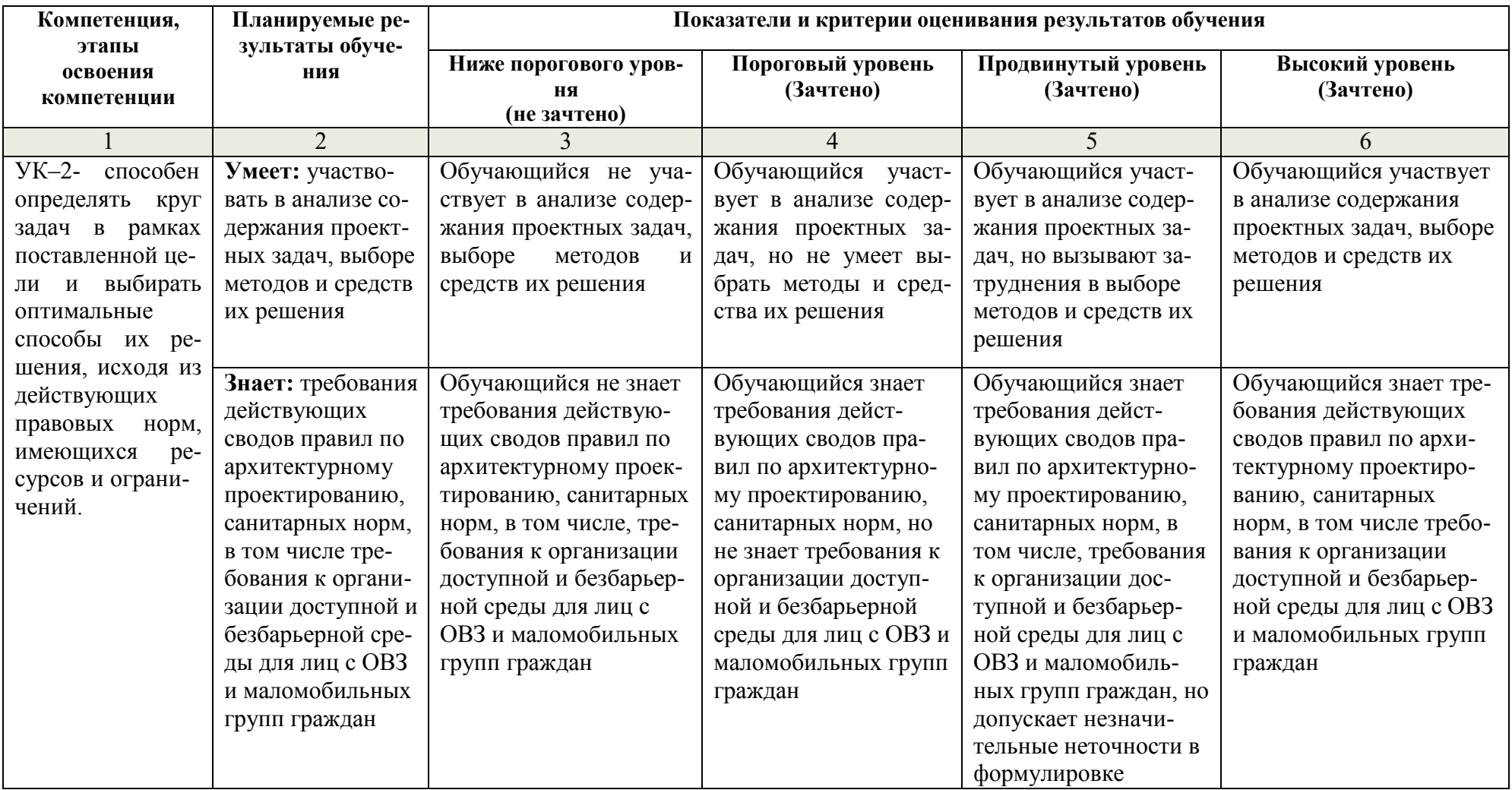

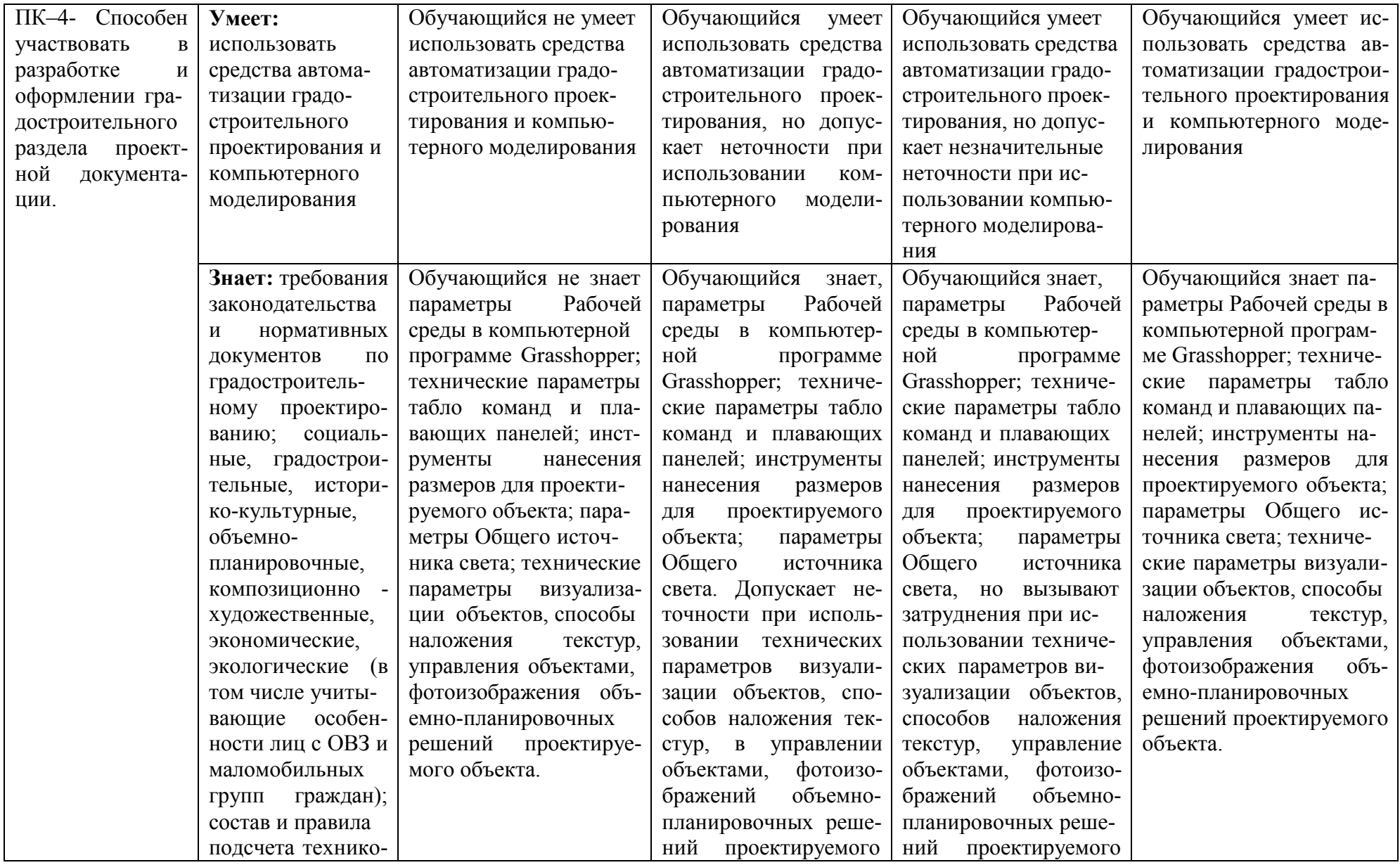

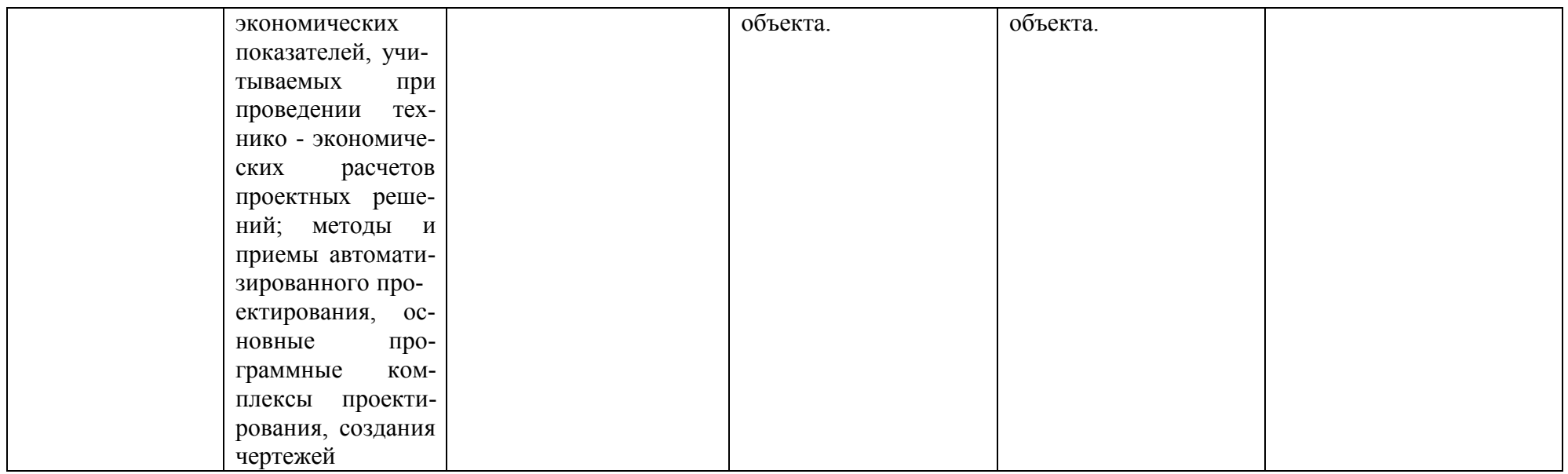

## **1.2.3. Шкала оценивания**

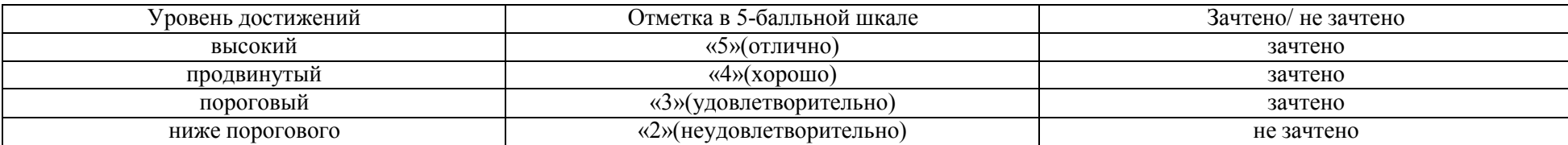

#### **2.Типовые контрольные задания или иные материалы, необходимые для оценки знаний, умений, навыков, характеризующих этапы формирования компетенций в процессе освоения образовательной программы**

## **ТИПОВЫЕ ЗАДАНИЯ ДЛЯ ПРОВЕДЕНИЯ ПРОМЕЖУТОЧНОЙ АТТЕСТАЦИИ: 2.1. Зачет**

а) типовые вопросы: *(Приложение № 1).* 

б) критерии оценивания

При оценке знаний на зачете учитывается:

1. Уровень сформированности компетенций.

2. Уровень усвоения теоретических положений дисциплины, правильность формулировки основных понятий и закономерностей.

- 3. Уровень знания фактического материала в объеме программы.
- 4. Логика, структура и грамотность изложения вопроса.
- 5. Умение связать теорию с практикой.
- 6. Умение делать обобщения, выводы.

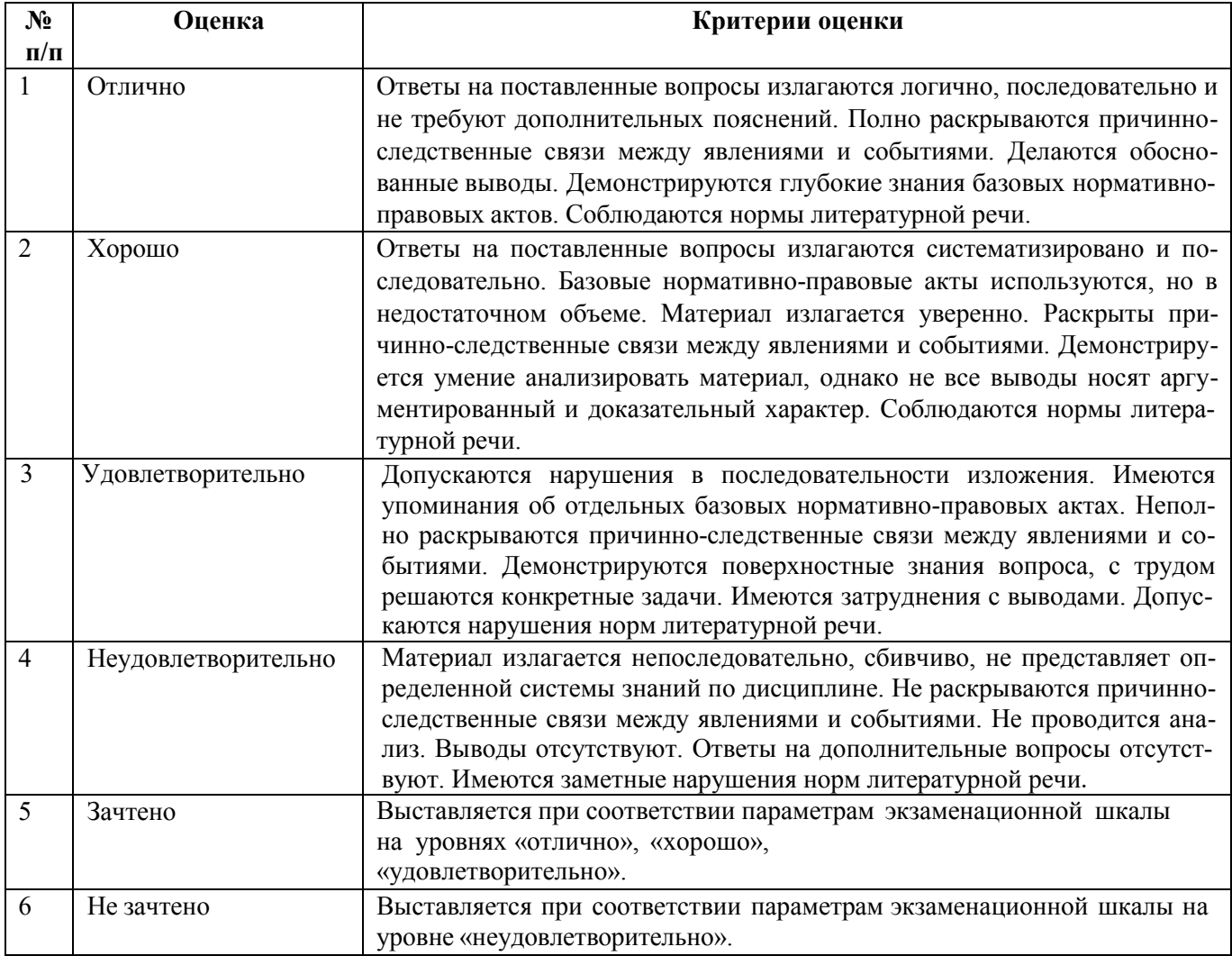

## **ТИПОВЫЕ ЗАДАНИЯ ДЛЯ ПРОВЕДЕНИЯ ТЕКУЩЕГО КОНТРОЛЯ: 2.2. Практическое занятие**

- а) типовой комплект заданий для практических занятий (*Приложение № 2*)
- б) критерии оценивания

При оценке знаний практических занятий учитывается:

1. Уровень сформированности компетенций.

2. Уровень усвоения теоретических положений дисциплины, правильность формулировки основных понятий и закономерностей.

- 3. Уровень знания фактического материала в объеме программы.
- 4. Логика, структура и грамотность изложения вопроса.<br>5. Умение связать теорию с практикой.
- 5. Умение связать теорию с практикой.
- 6. Умение делать обобщения, выводы.

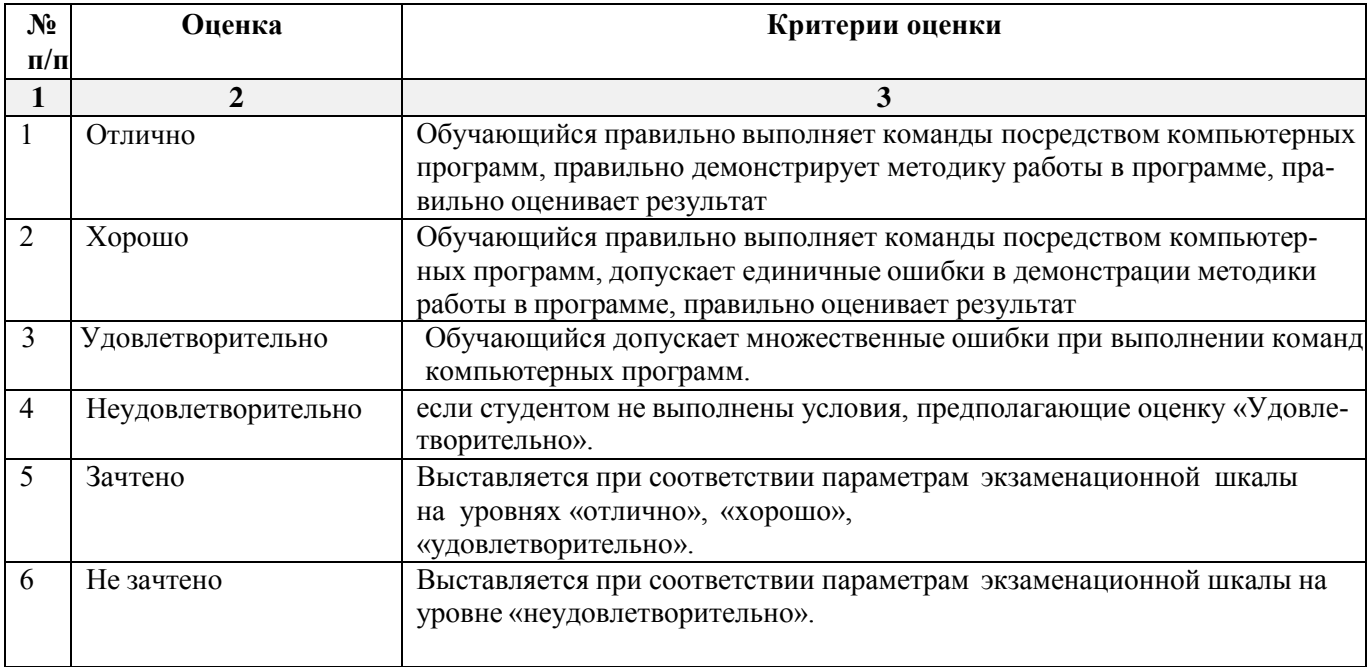

## **2.3. Тест**

а) типовой комплект тестовых заданий для входного тестирования *(Приложение № 3)* 

б) типовой комплект тестовых заданий для итогового тестирования *(Приложение № 4)*

в) критерии оценивания

При оценке знаний с помощью тестов учитывается:

1. Уровень сформированности компетенций.

2. Уровень усвоения теоретических положений дисциплины, правильность формулировки основных понятий и закономерностей.

- 3. Уровень знания фактического материала в объеме программы.
- 4. Логика, структура и грамотность изложения вопроса.
- 5. Умение связать теорию с практикой.
- 6. Умение делать обобщения, выводы.

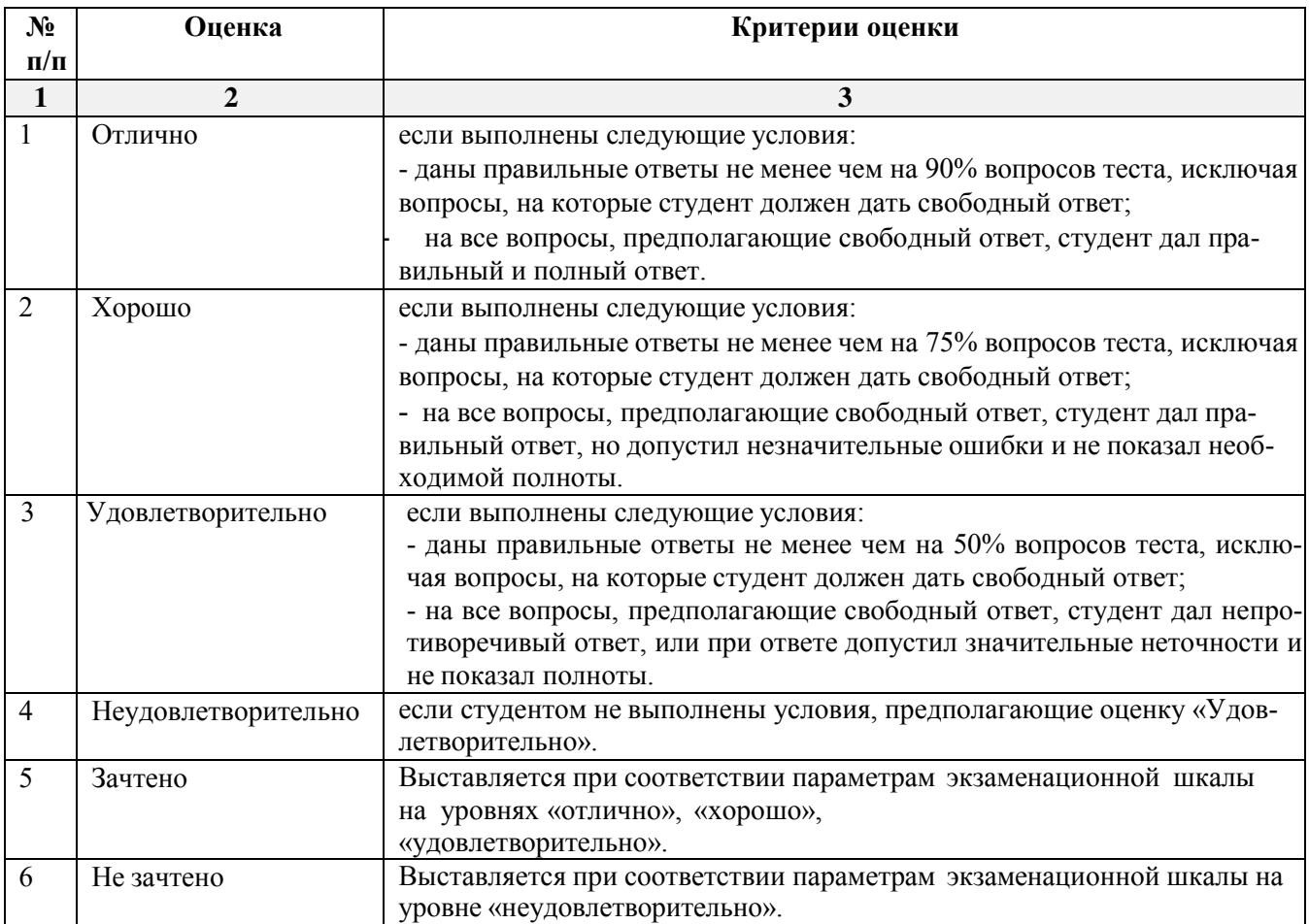

## **3. Перечень и характеристики процедуры оценивания знаний, умений, навыков, характеризующих этапы формирования компетенций**

Процедура проведения текущего контроля успеваемости и промежуточной аттестации обучающихся по дисциплине регламентируется локальным нормативным актом.

### **Перечень и характеристика процедур текущего контроля успеваемости и промежуточной аттестации по дисциплине**

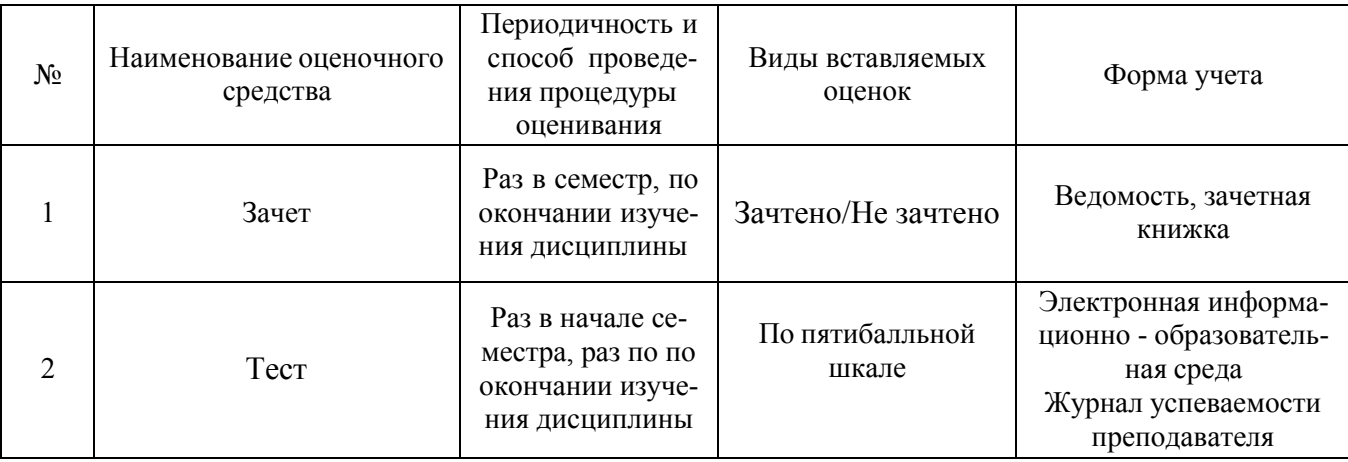

#### Типовые вопросы для зачета

## $YK-2: (ymeer)$

- 1. Определите круг задач в рамках поставленной цели и ответьте на вопрос, что такое параметрическое моделирование?
- 2. Как выполнить параметрическое черчение и моделирование?
- 3. Как выполнить твердотельное параметрическое моделирование?
- 4. Табличная параметризация. Выберите оптимальные способы создание таблиц и параметров типовых деталей.
- 5. Иерархическая параметризация. Окно «древа построения».
- 6. Участвуя в анализе содержания проектных задач, определите вариационную (размерную) параметризацию. Создание эскиза для трехмерной операции. Простановка размеров. Выдавливание трехмерной модели.
- 7. Изменение формы эскиза.
- 8. Выберите оптимальные способы решения геометрической параметризации.
- 9. Создание геометрии профиля конструкторскими линиями.
- Простановка размеров. Создание профиля. 10.

## УК-2: (знает)

11. Выберите оптимальные способы решения технических параметров функций импорта и экспорта в Arcon.

12. Какие специальные возможности визуализации проектируемых объектов вы знаете?

13. Соблюдая требования действующих сводов правил по архитектурному проектированию, расскажите, как настроить параметры этажа в Arcon?

14. Как осуществляется компоновка чертежей проектируемых объектов в макете в Arcon?

15. Зная требования к организации доступной и безбарьерной среды для лиц с ОВЗ и маломо-

бильных групп граждан, объясните, как сделать тротуарную плитку в Arcon?

16. Как наложить текстуры в Arcon?

17. Соблюдая требования действующих сводов правил по архитектурному проектированию, покажите, как делать объекты в Arcon?

- 18. Последовательность сохранения проекта в Arcon?
- 19. Как сделать разрезы в Arcon?
- 20. Как сделать двухскатную крышу в Arcon?

## $\Pi K-4$ : (умеет)

21. Участвуя в разработке и оформлении градостроительного раздела, объясните, что такое Grasshopper и как его используют?

- 22. Типы объектов Grasshopper.
- 23. Точки, плоскости и векторы в Grasshopper.

24. Используя средства автоматизации градостроительного проектирования, покажите, как работать с аттракторами в Grasshopper?

25. Как выполнить визуализацию «Списка» в Grasshopper?

26. Оформляя градостроительный раздел проектной документации, объясните, что такое «Список» в Grasshopper и как выполнить его визуализацию?

- 27. Что такое «Дерево Данных» в Grasshopper?
- 28. Что такое Mesh в Grasshopper?
29. Используя средства автоматизации компьютерного моделирования, покажите работу с геометрией Mesh в Grasshopper.

30. Как пользоваться расширением – Данные Half Edge в Grasshopper?

# **ПК-4: (знает)**

31. Оформляя градостроительный раздел проектной документации, объясните, как использовать страницы быстрого доступа в Renga.

32. Вкладки и окна в Renga.

33. Участвуя в разработке и оформлении градостроительного раздела, покажите, как выполнить визуальный стиль в Renga.

34. Как управлять стилями в Renga.

35. Зная состав и правила подсчета технико-экономических показателей, расскажите, как использовать стили текста в Renga.

36. Редактирование IFC – объектов в Renga.

37. Зная основные программные комплексы проектирования, создания чертежей, объясните последовательность выполнения разреза в Renga.

38. последовательность выполнения стен в Renga.

39. Последовательность выполнения пандусов (прямой, дуговой) в Renga.

40. Зная требования законодательства и нормативных документов по градостроительному проектированию, покажите, как выполнить оформление документации в Renga.

#### **Типовой комплект заданий для практических занятий**

#### **УК-2 (умеет):**

**Задание №1 Анализ содержания проектных задач. Построение фигуры, по заданным параметрам.**

1. Построить прямоугольник, задавая точки в абсолютных координатах.

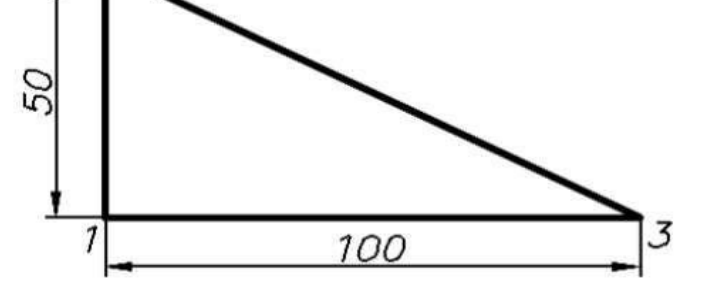

Таблица №1

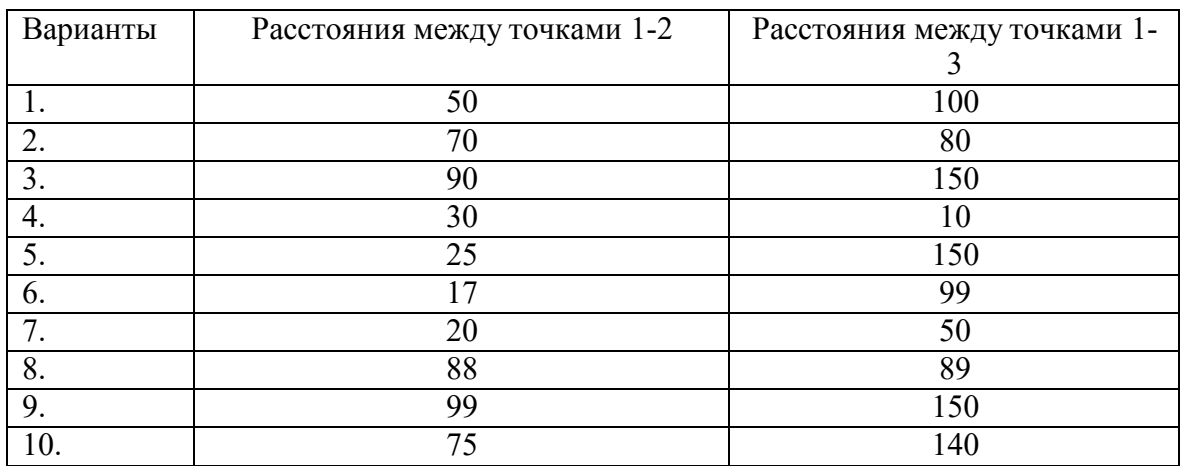

2. Построить треугольник, задавая вершины в относительных координатах. Варианты заданий принимать согласно Таблице№1

> 3. Построить равносторонний треугольник, задавая вершины в относительных полярных координатах.

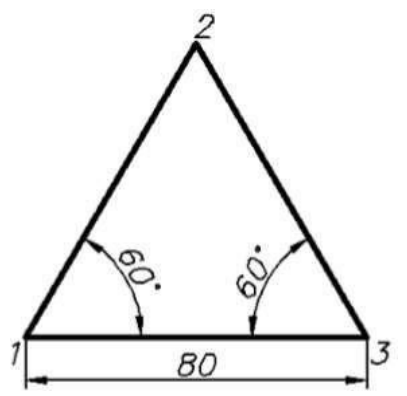

Таблица №2

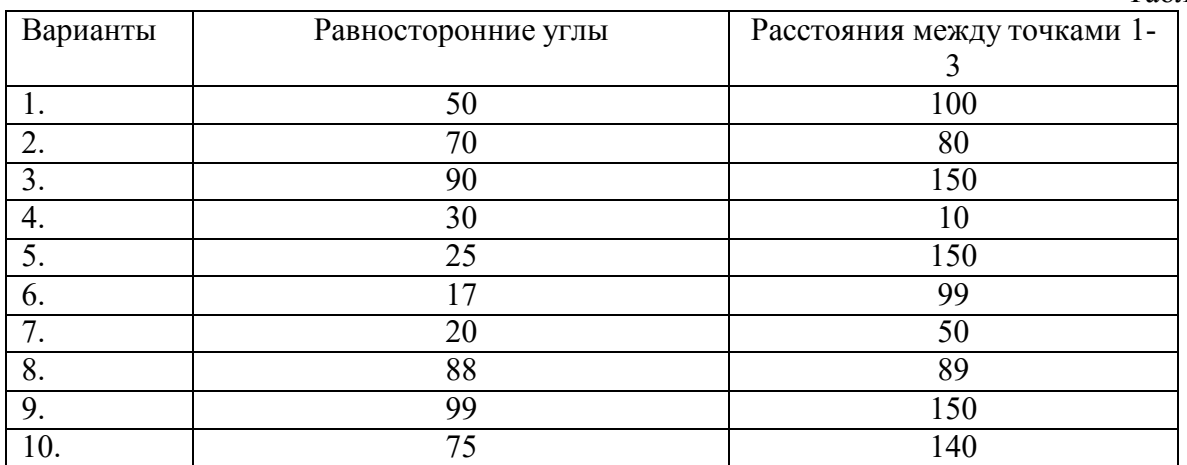

#### **Задание №2**

## **Анализ содержания проектных задач. Методика построение изображений с помощью сопряжении, а также с использованием режимов объектных привязок. Тиражирование.**

1. Выполнить построения изображений с помощью сопряжении, окружности по трем точкам. Тиражирование.

1а) Построить 3 окружности с заданным диаметром. (Варианты см. таблицу №3) Построить сопряжения окружностей.

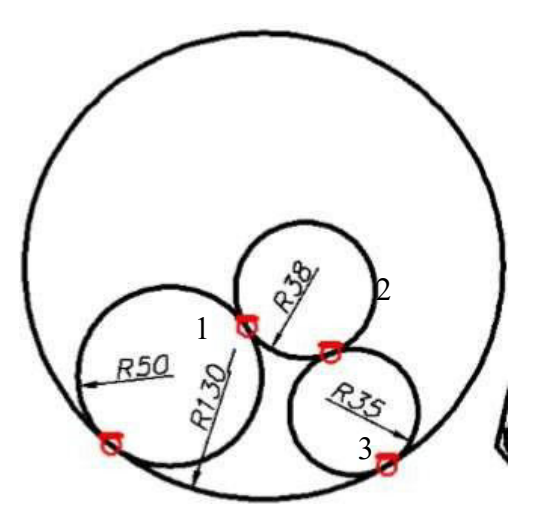

Таблина №3

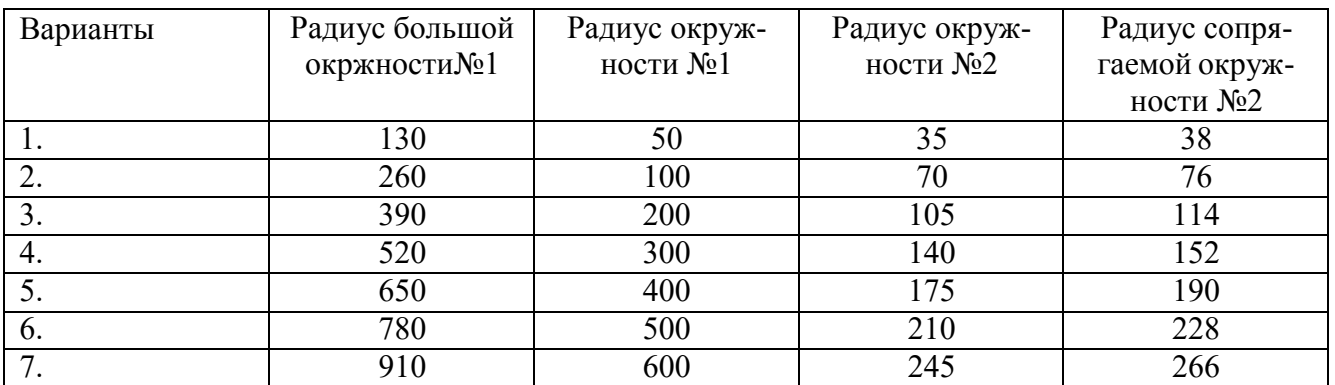

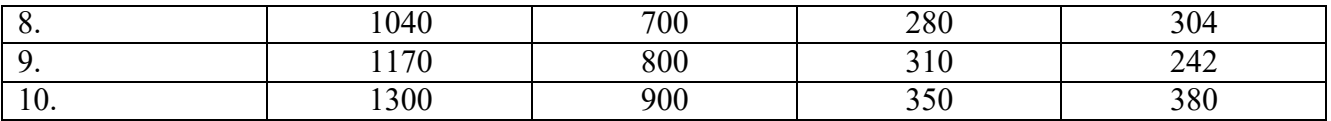

1б). Построить два отрезка произвольной длины под углом 76°. Построить окружность: по двум точкам на заданных отрезках. Построить окружность по трем точкам на заданных отрезках. J.

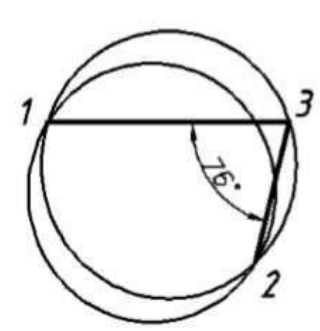

1в). Построить окружность диаметром 100. Построить правильную фигуру согласно вариантам по таблице №4: – вписанный в окружность диаметром 100 мм.

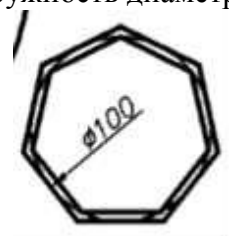

Таблица №4

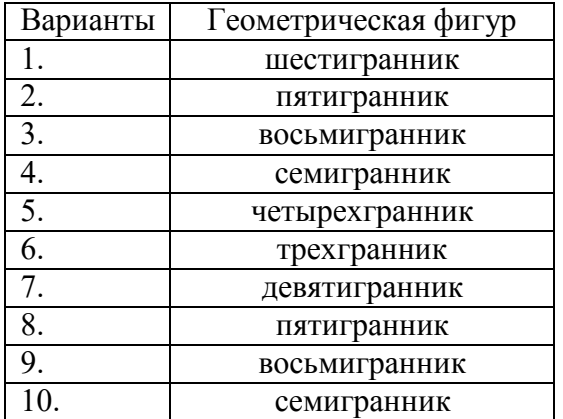

1г). Построить равносторонний треугольник со стороной (Варианты см. таблицу №4), чтобы «левая сторона» располагалась вдоль оси OY

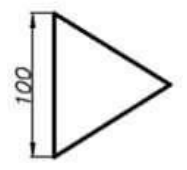

2. Выполнить построения изображения, используя требуемые режимы объектных привязок

Таблица №5

| Варианты         | Равносторонние углы                                                       |
|------------------|---------------------------------------------------------------------------|
| $1.$             | 4<br>10<br>16<br>9<br>2<br>副子<br>15<br>$\overline{\phantom{a}}$<br>ø<br>5 |
| $\overline{2}$ . | $\mathcal{R}$<br>RU.<br>Œ<br>50                                           |
| $\overline{3}$ . | R35<br><b>P10</b><br>$\kappa$                                             |
| 4.               | 鼋<br>ràg                                                                  |
| 5.               | RID                                                                       |

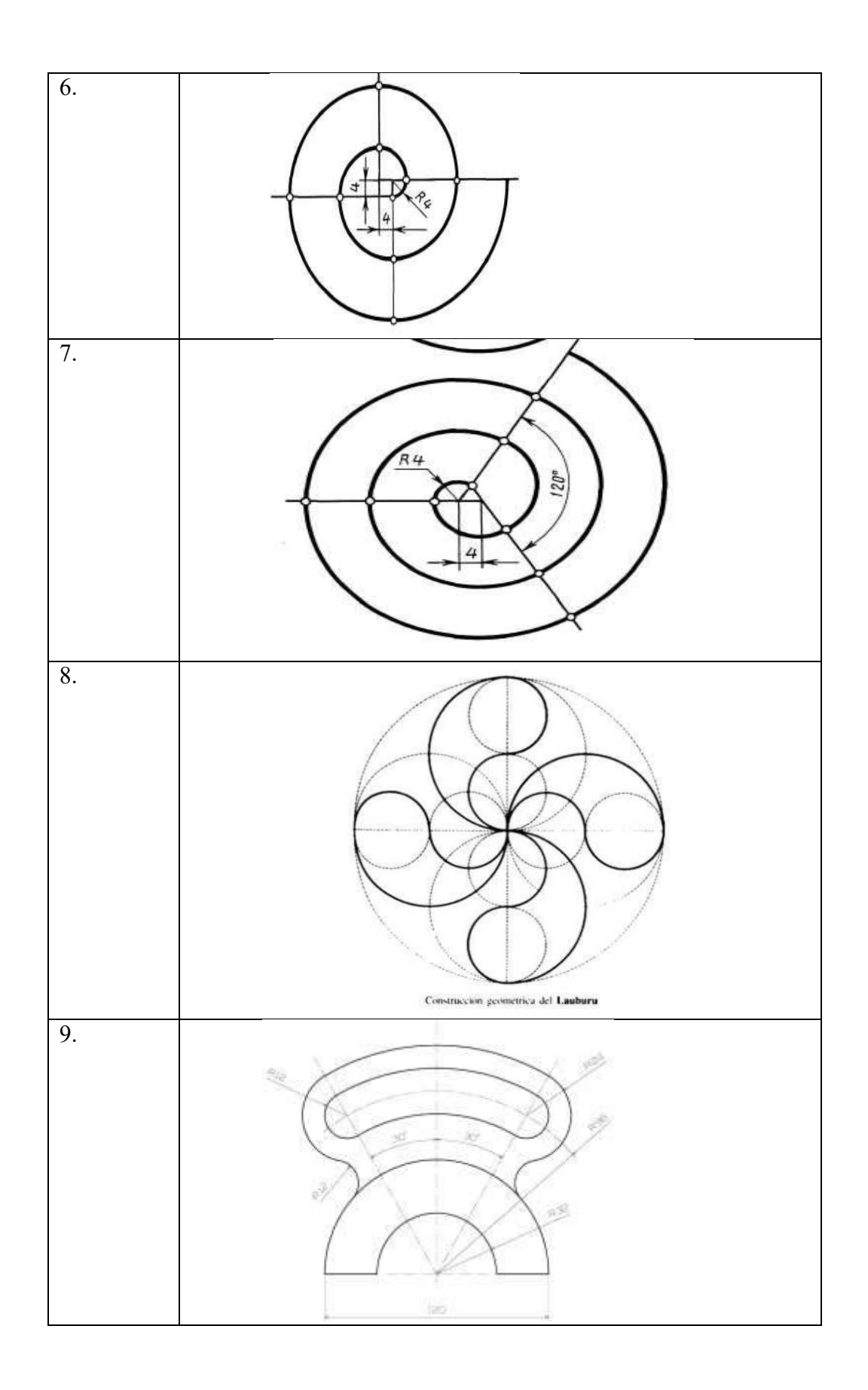

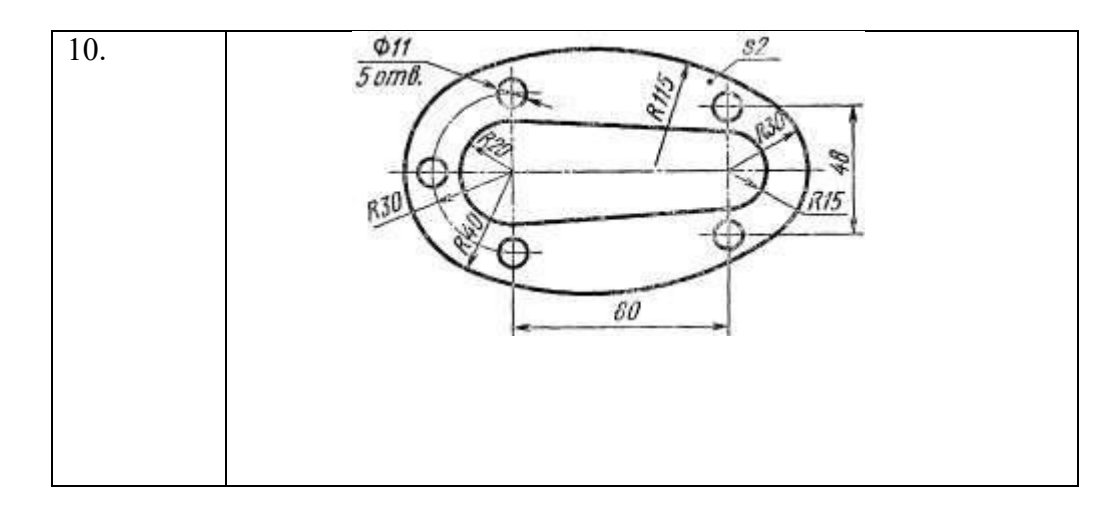

# УК-2 (знает):

## Задание №3 Свод правил по архитектурному проектированию. Построение трех проекций детали согласно индивидуальному заданию.

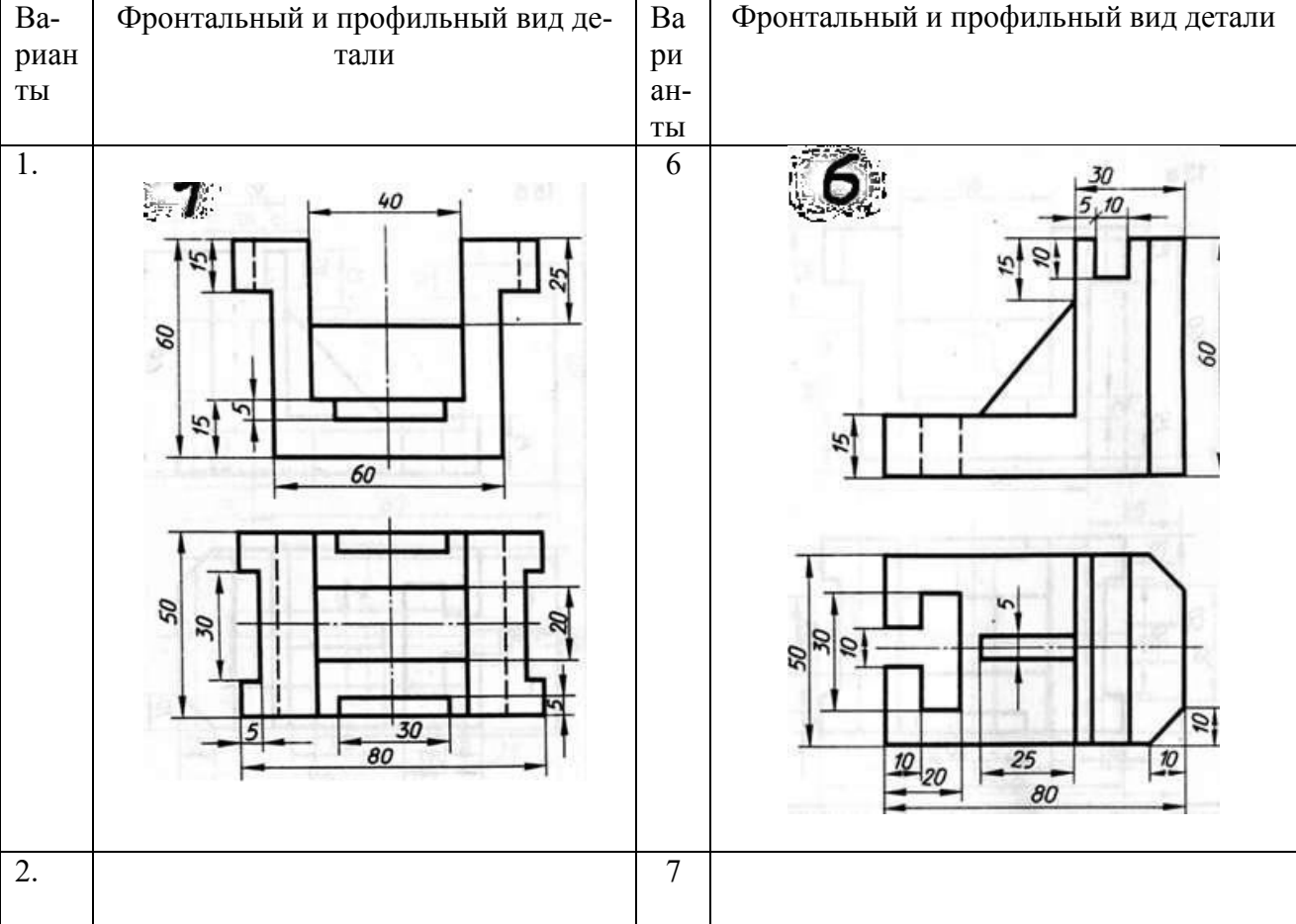

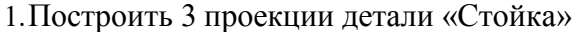

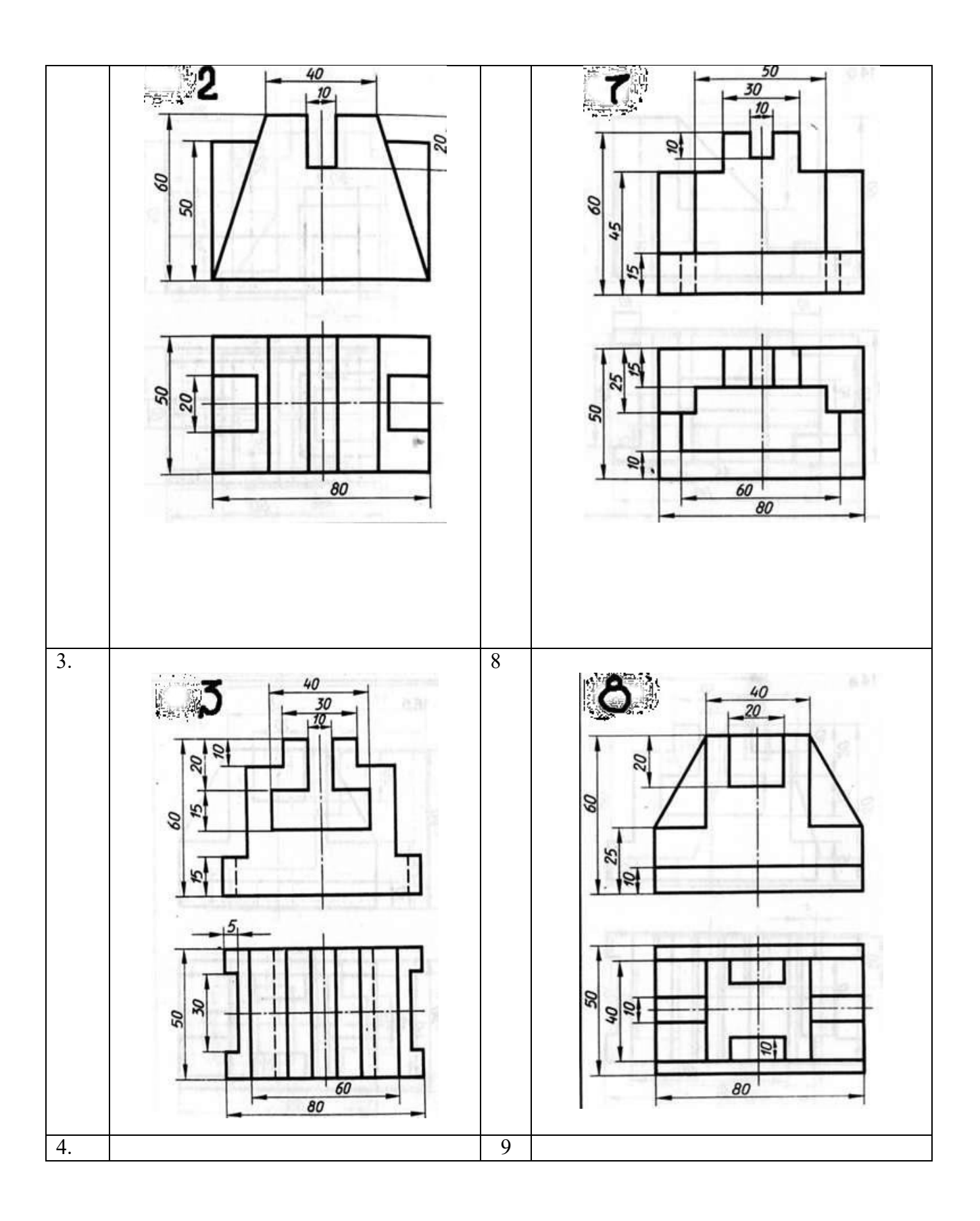

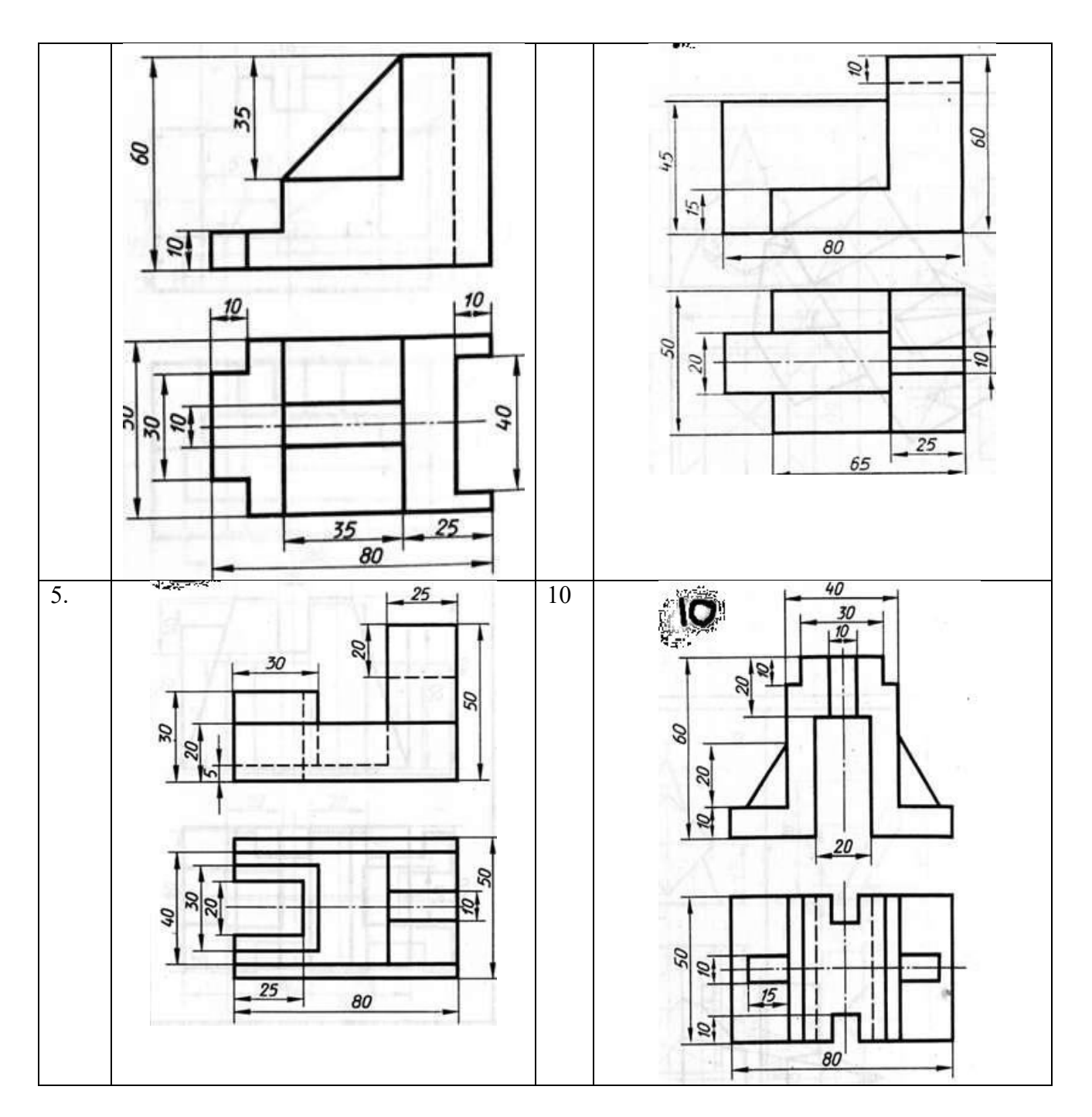

**Задание №4 Свод правил по архитектурному проектированию. Простановка размеров на чертежах**

1.На детали Задания № 3. построить все размерные линии.

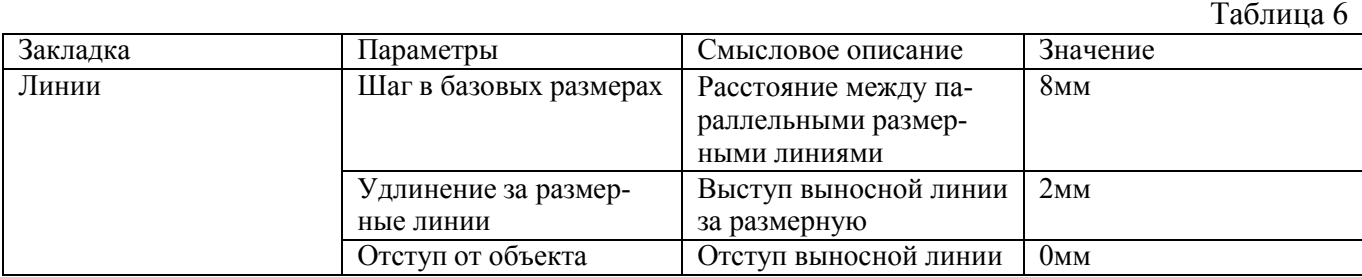

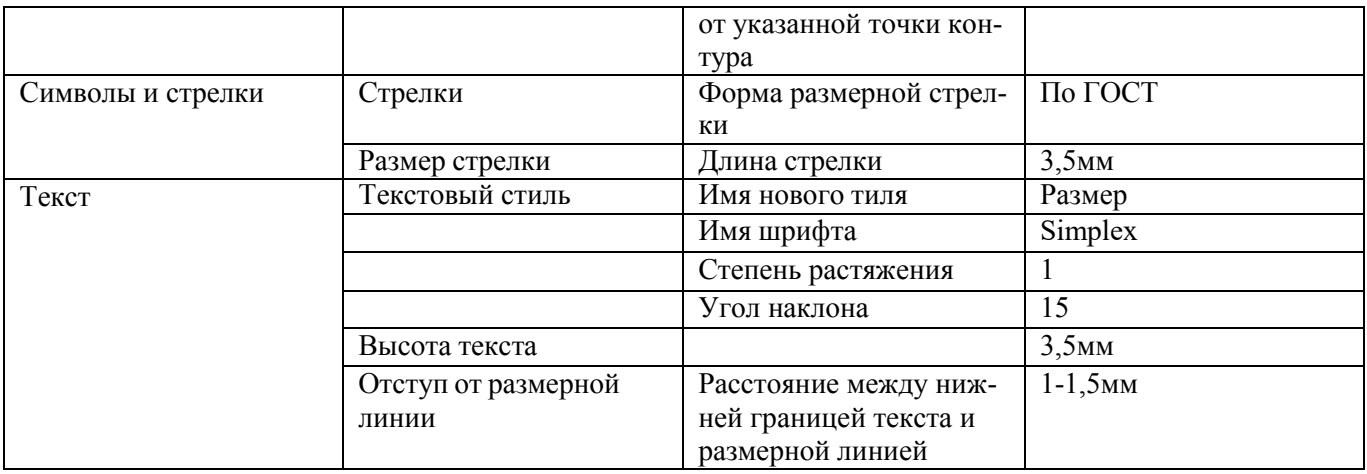

# **ПК-4 (умеет):**

## **Задание №5**

# **Средства автоматизации компьютерного моделирования. Работа со штриховкой.**

1 Начертить фигуры и заштриховать их. Фигуры принимать по таблице № 7

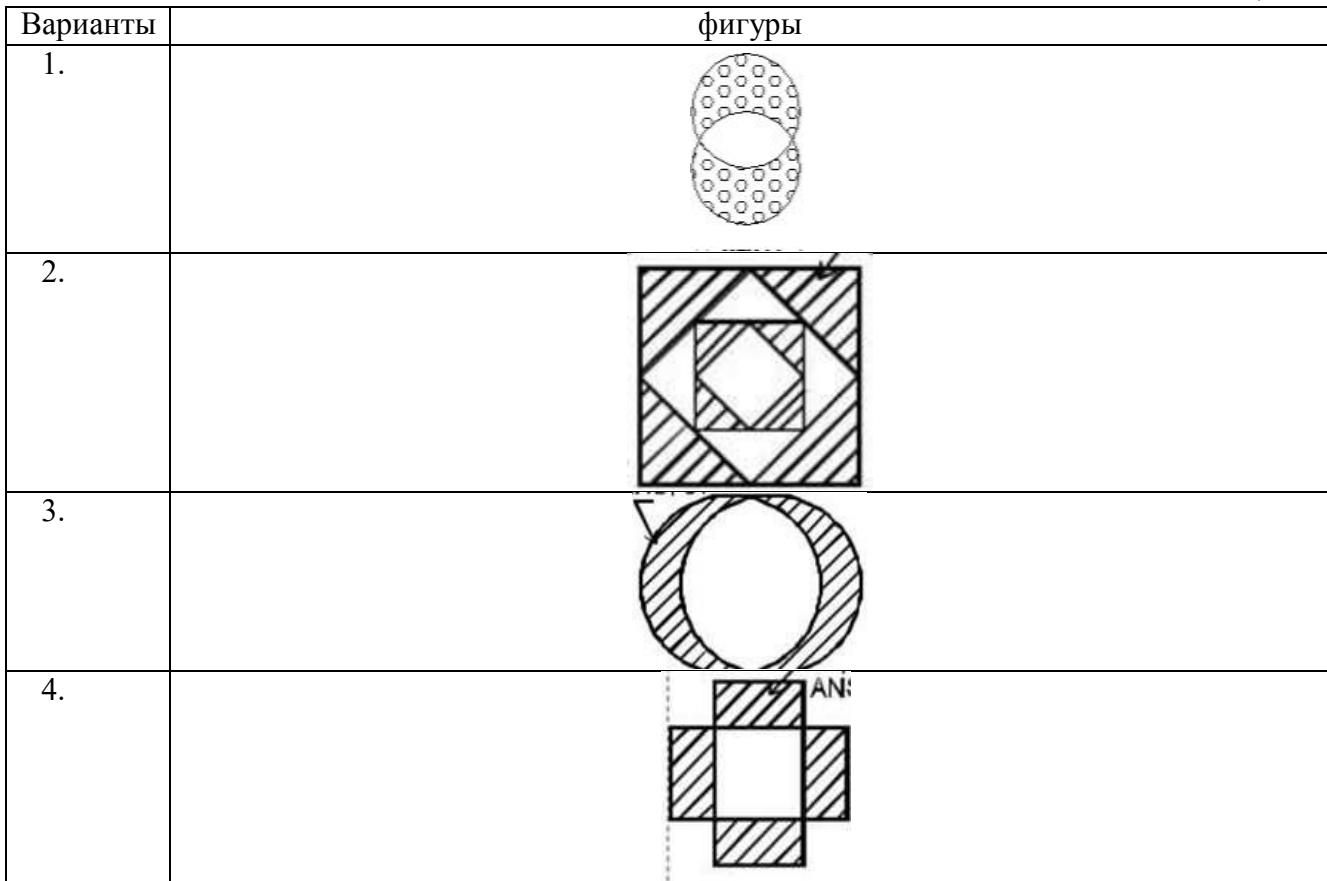

Таблица 7

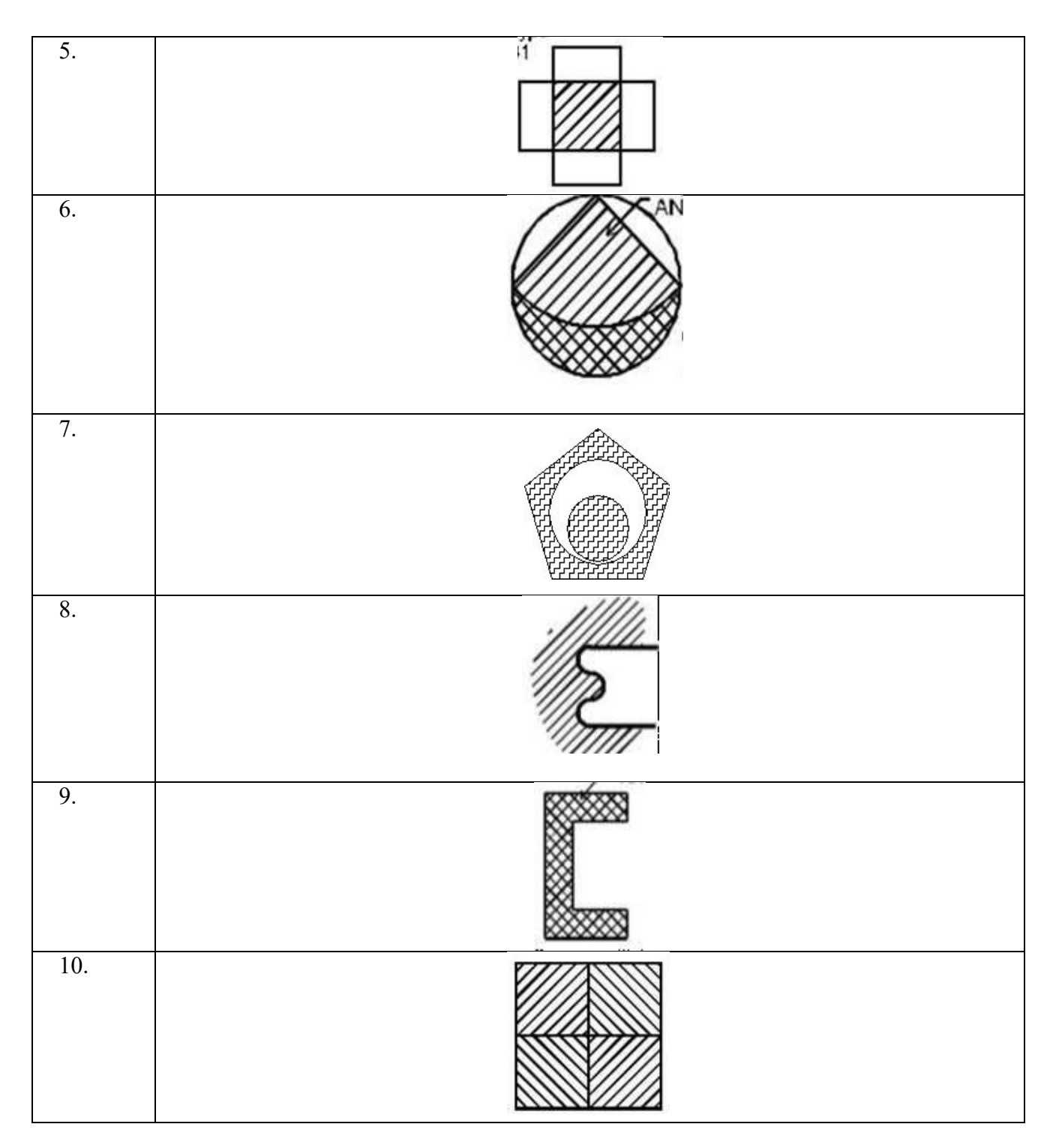

#### **Задание №6**

## **Средства автоматизации компьютерного моделирования. Использование внешней ссылки.**

1.Вставить картинку плана здания в программу ArCon. Выполнить масштабирование. Выронить план здания по масштабу.

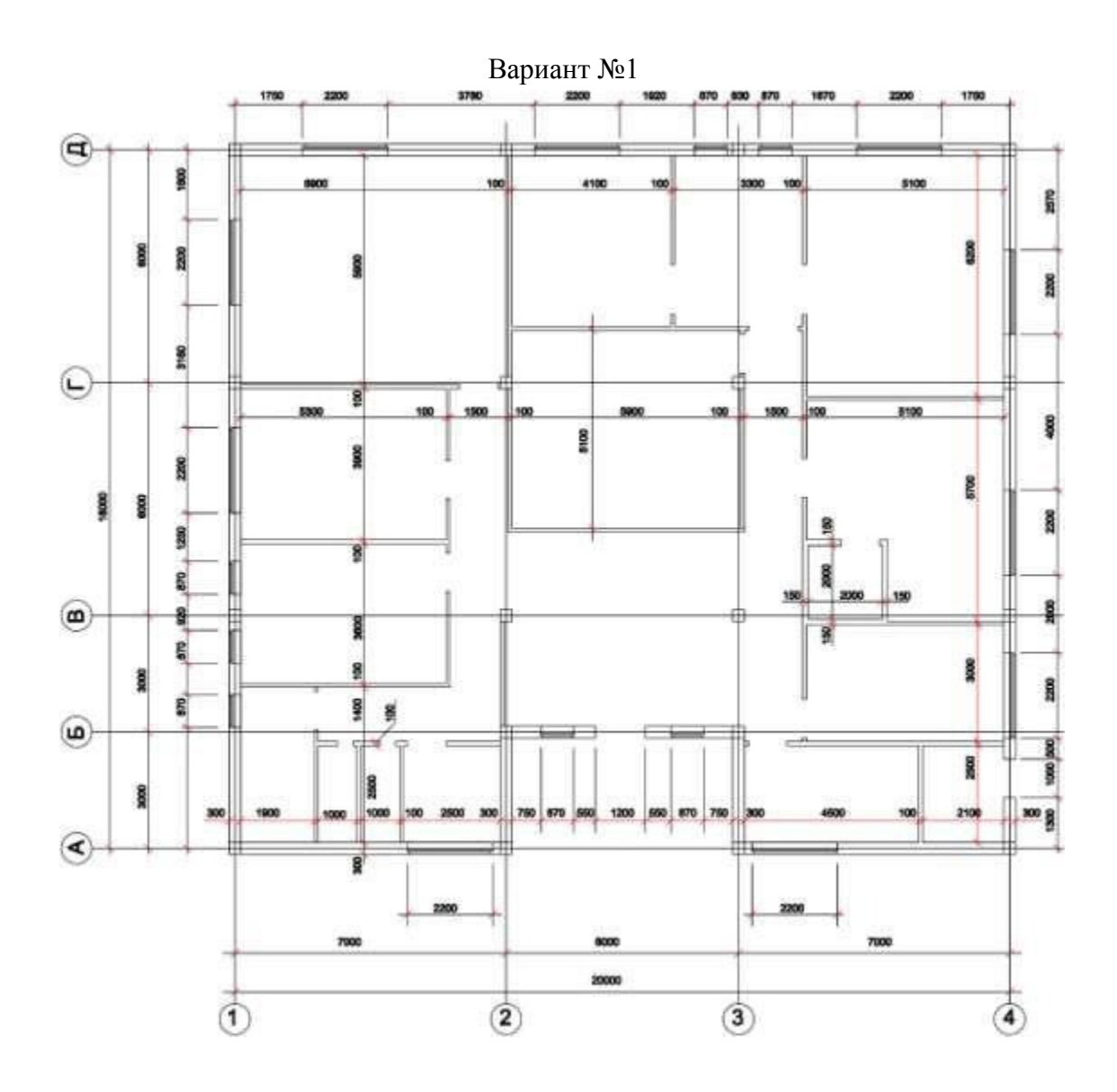

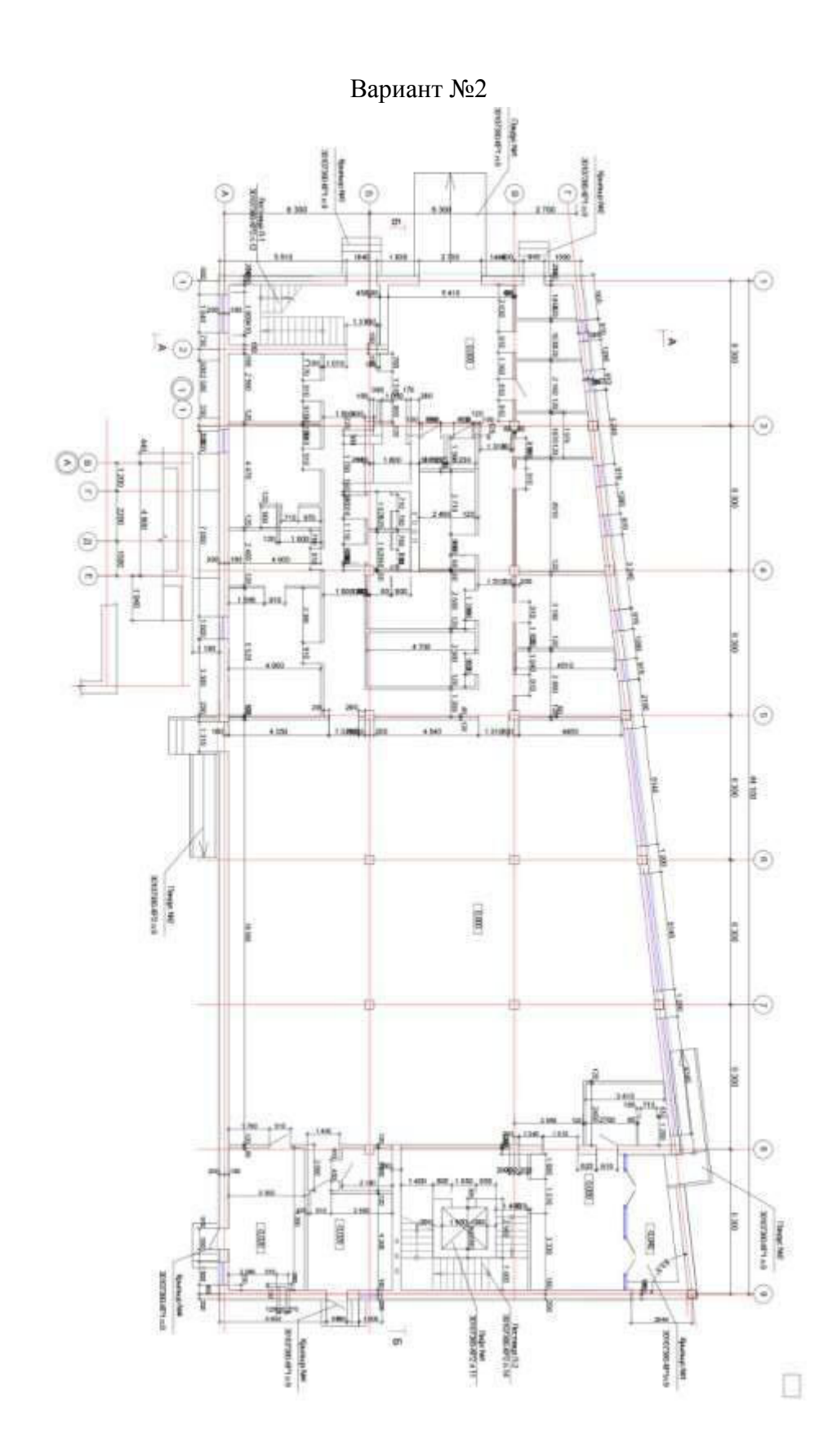

26

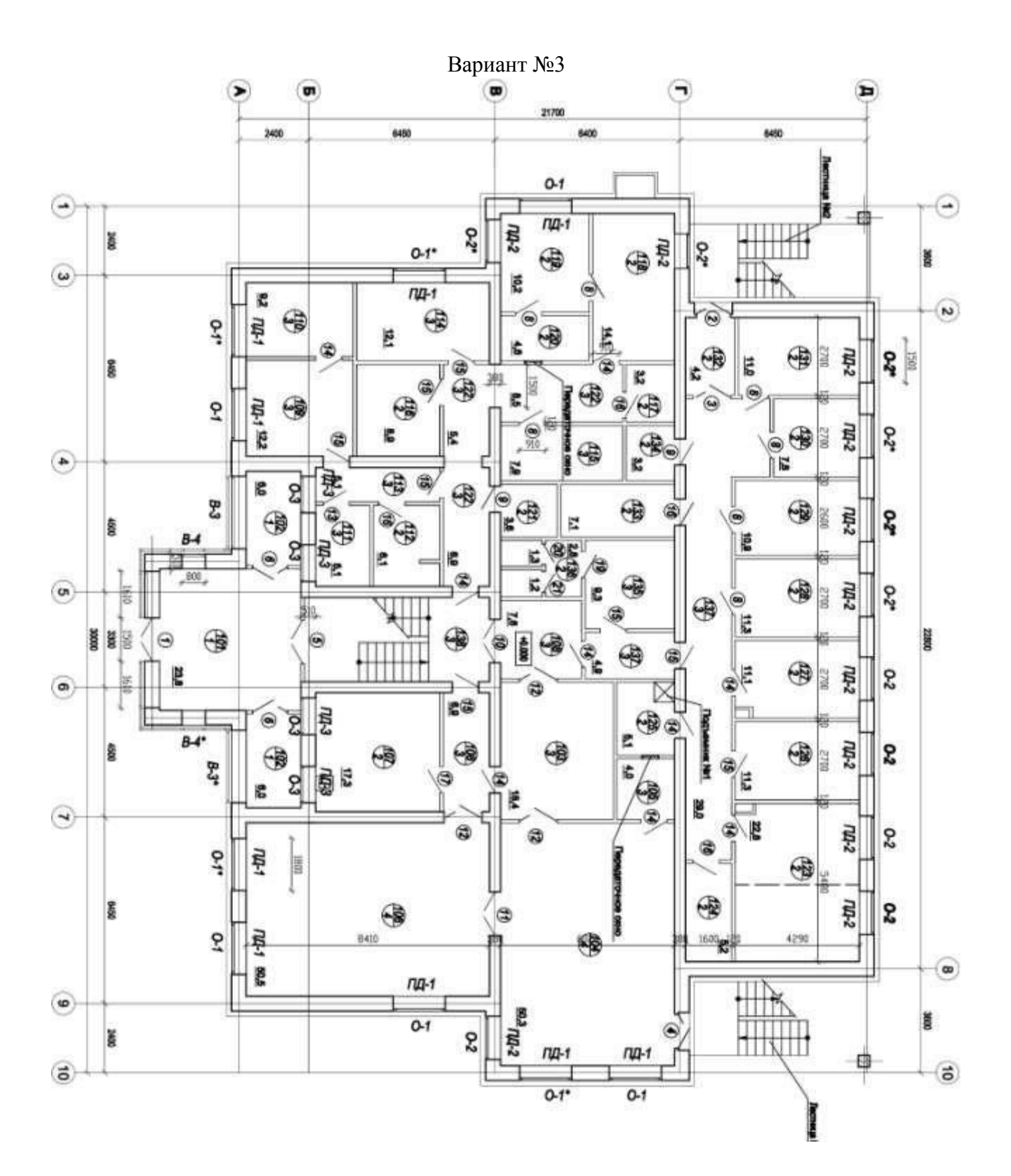

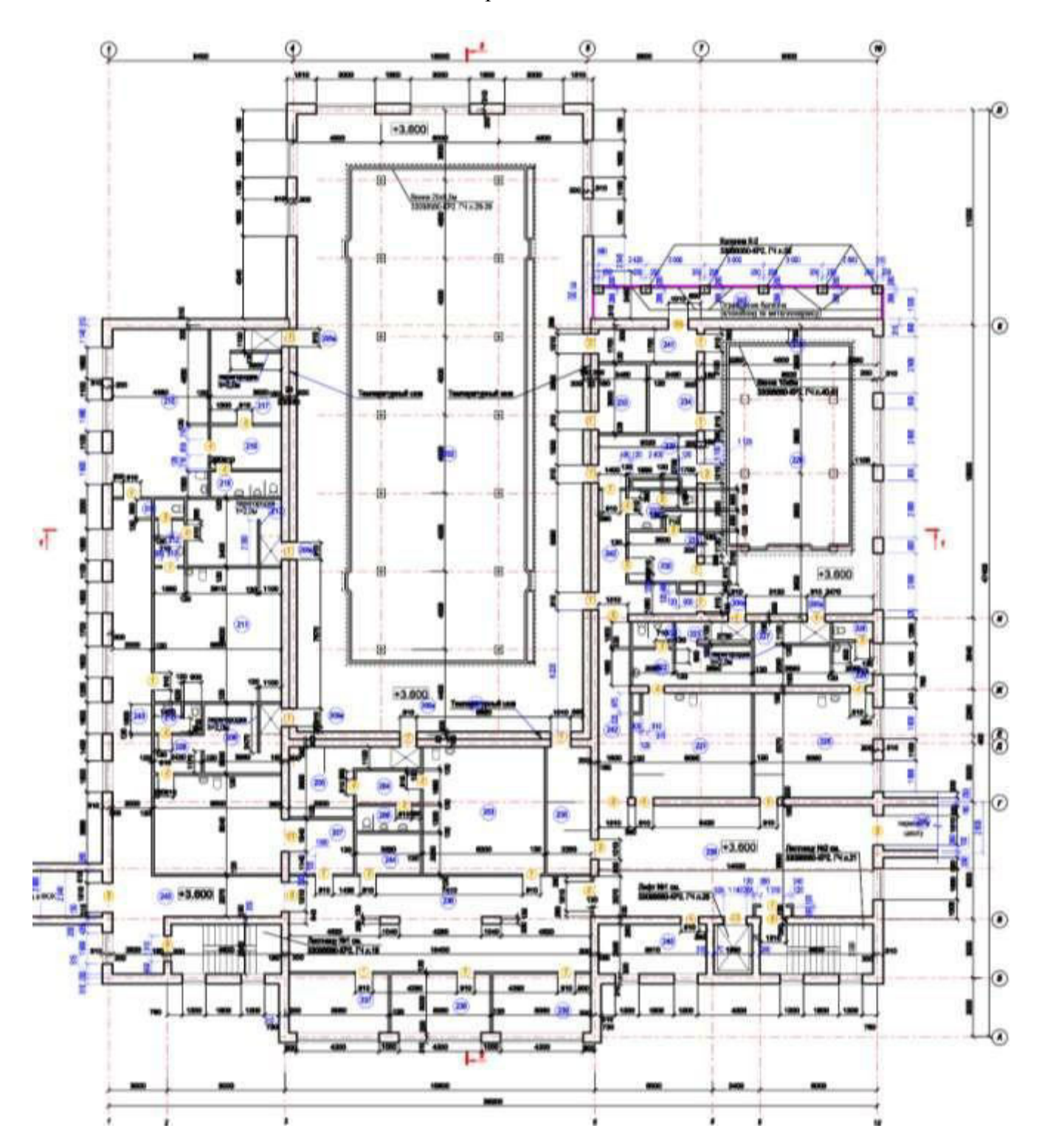

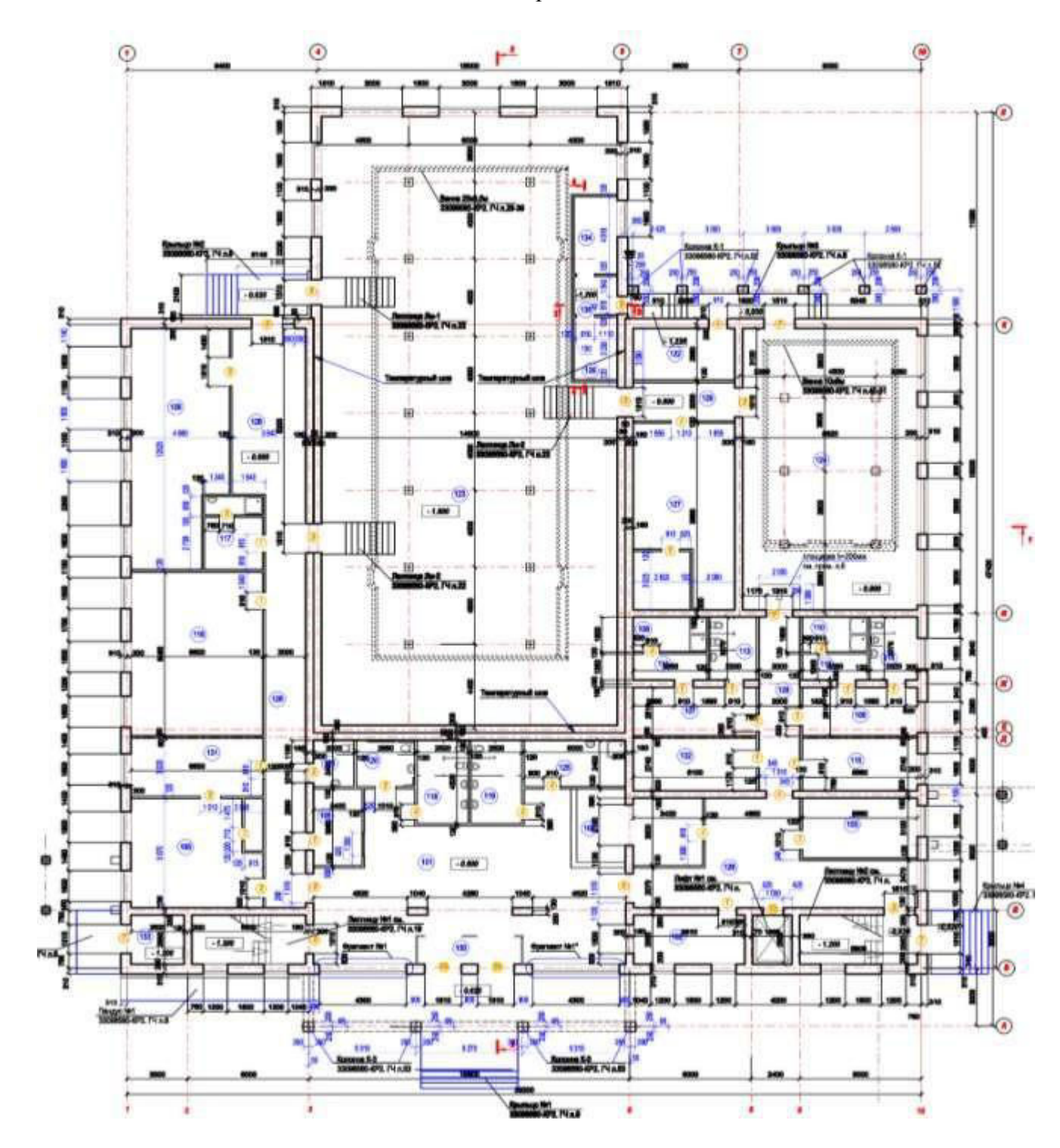

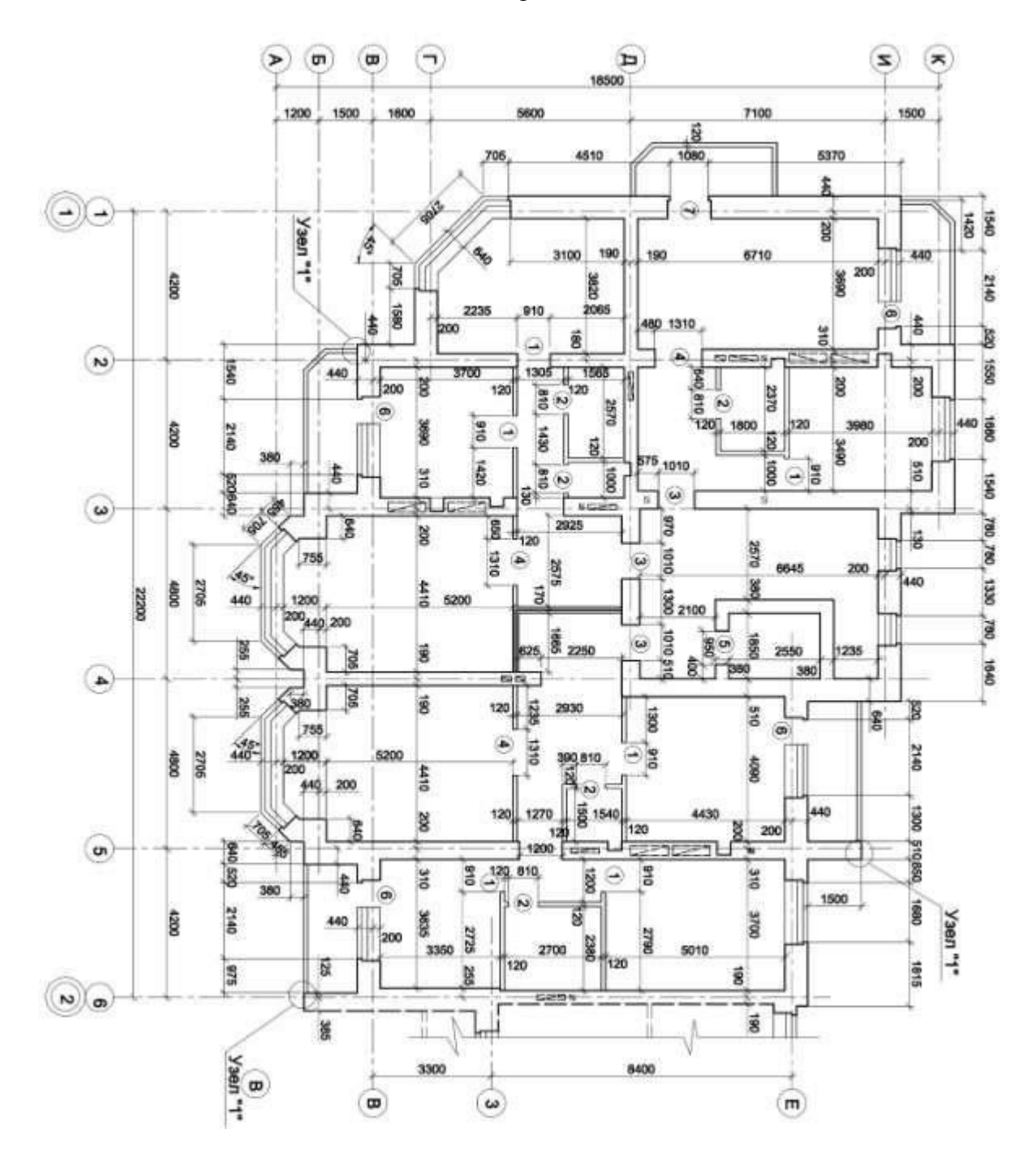

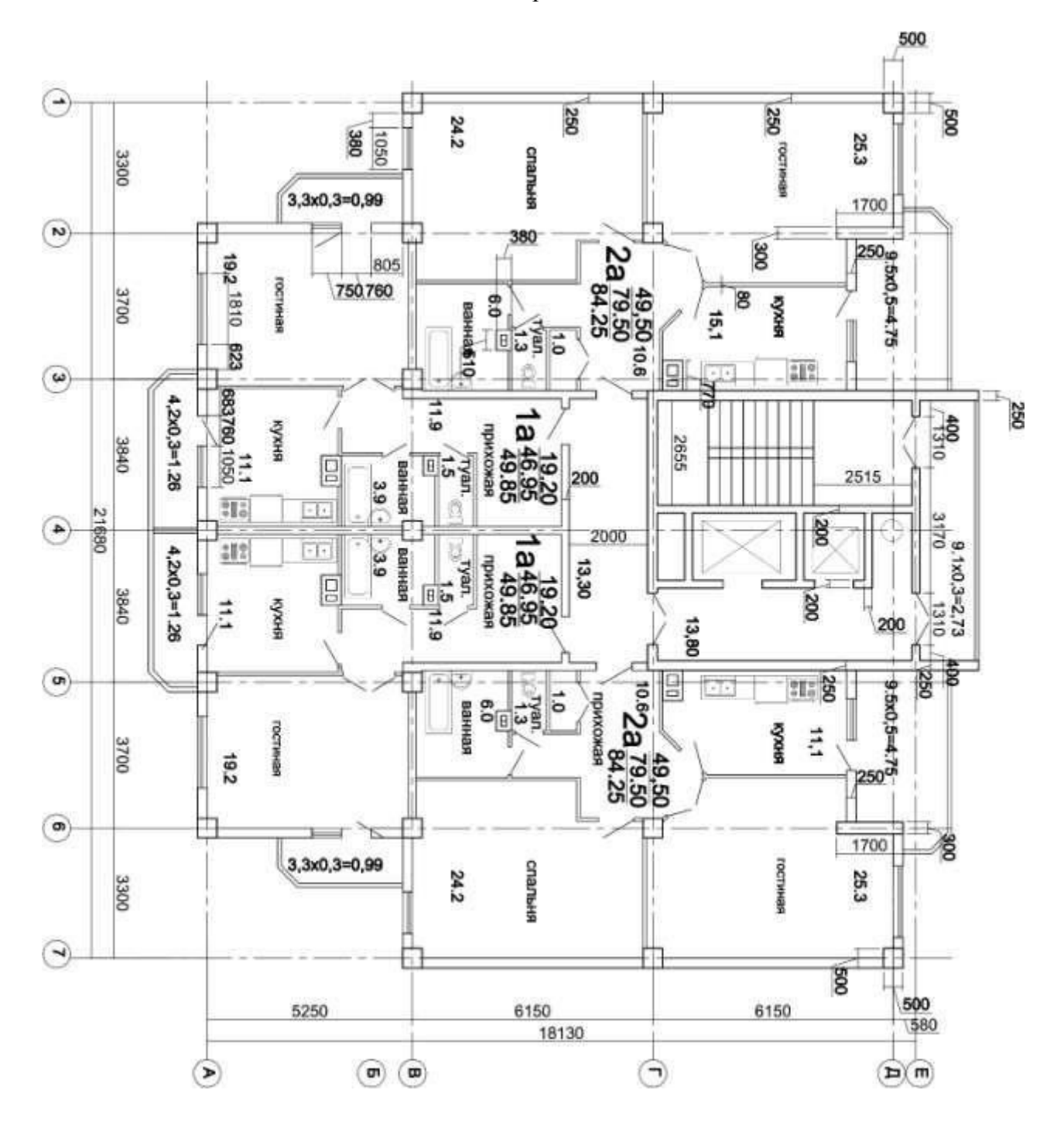

Вариант 8

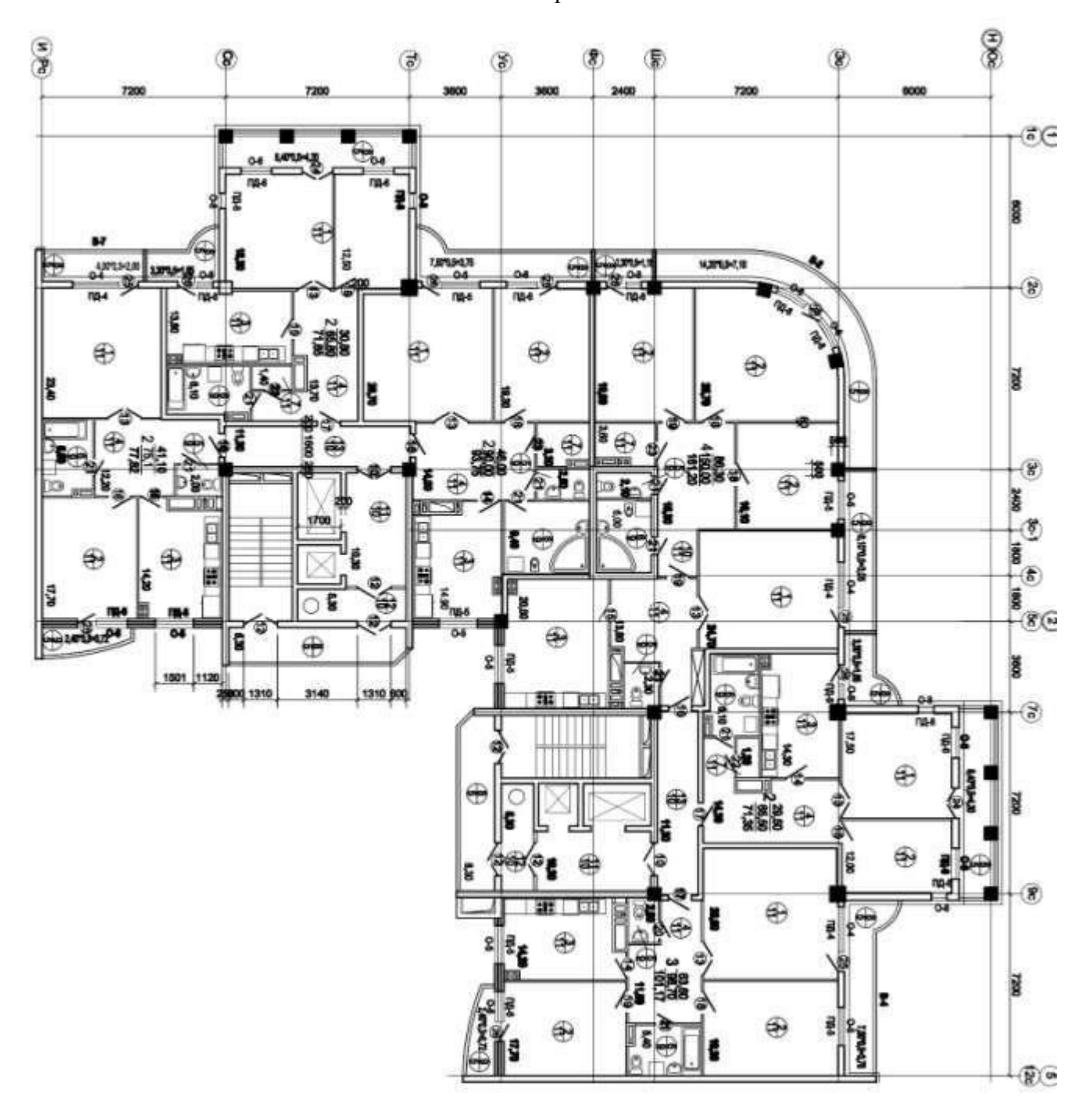

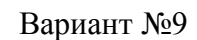

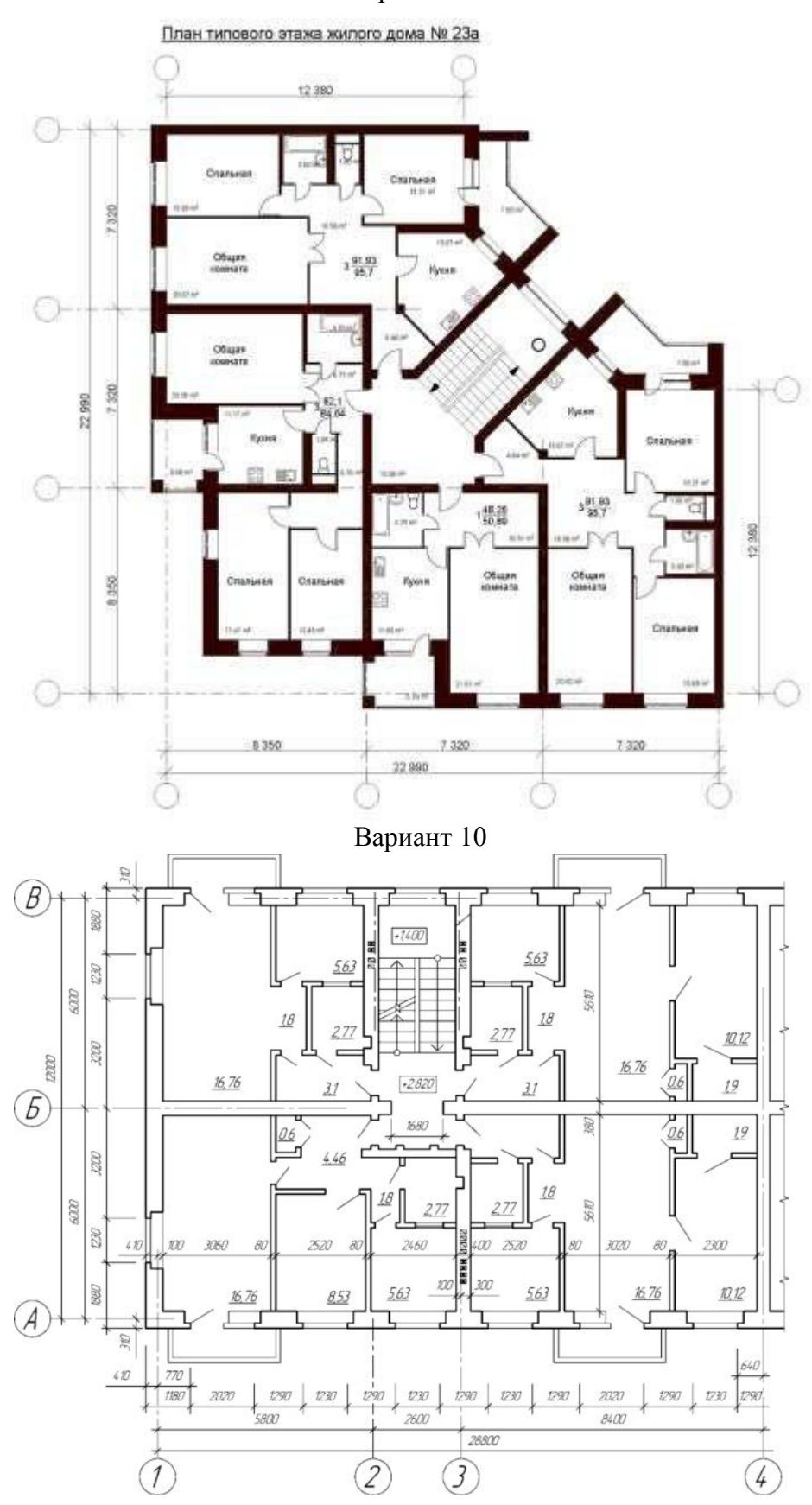

## **ПК-4 (знает):**

#### **Задание №7**

#### **Знание законодательства и нормативных документов. Выполнение рабочего чертежа плана здания в программе ArCon.**

1.Выполнить рабочий чертеж кладочный план здания в программе ArCon. Оформить чертеж в соответствии с правилами оформления строительных чертежей. Варианты планов здания принять согласно заданию №6.

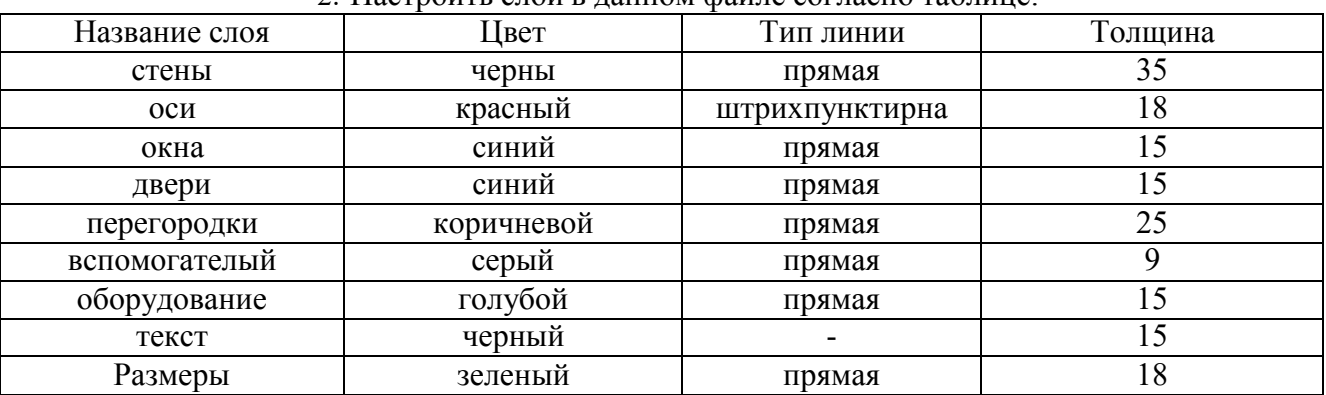

2. Настроить слои в данном файле согласно таблице:

3.Отрисовываем всю необходимую на чертеже графику (планы) в пространстве модели, в масштабе 1:1, в мм. Выполнение работы начать с изображения осей здания.

4. Расставить размеры согласно заданию

5. Заштриховать несущие элементы штриховкой согласно выбранным строительным конструкциям по ГОСТ 2.306-68 Единая система конструкторской документации (ЕСКД). Обозначения графические материалов и правила их нанесения на чертежах (с Изменениями N 1-4)

6. Оформить на формат А 3. Согласно ГОСТ 2.104-2006 Единая система конструкторской документации (ЕСКД). Основные надписи (с Поправками)

#### **Задание №8**

#### **Знание законодательства и нормативных документов, учитывающие особенности лиц с ОВЗ и маломобильных групп граждан. Построение плана здания в программе ArCon.**

1. Построение плана этажа в программе ArCon. Выполнить упрощенную визуализацию плана согласно заданию №6. Вариант плана использовать согласно последней цифре зачетки.

## **Типовой комплект тестовых заданий для входного тестирования**

## **1. Каким основным требованиям должны отвечать архитектурные сооружения (по М. Витрувию).**

- a. Симметрия, пропорции, ритм.
- b. Гармония, целостность, гуманизм.
- c. Польза, прочность, красота.
- d. Экономичность, красота, долговечность.

## **2. Что называется архитектурной композицией?**

a. Закономерное расположение или сочетание внешних и внутренних элементов здания, гармонично согласованных между собой и образующих единое целое.

b. Сочетание внешних объѐмов и деталей здания с учетом окружающей среды.

c. Взаимосвязь между внешним обликом здания и окружающей средой, формирующая застройку населѐнного пункта в целом.

d. Единство художественных закономерностей (симметрия и асимметрия, ритм и т.п.).

## **3. Что называют масштабностью в архитектуре?**

a. Соотношение между размерами сооружения и человека, а также между всем сооружением и его частями и деталями.

b. Это закономерное чередование элементов с убыванием или возрастанием их размеров или шага.

c. Соразмерность сооружения человеку и окружающей среде, восприятие человеком величины и значимости сооружения.

d. Соотношение размеров частей, членений и деталей сооружения.

## **4. Что называется тектоникой здания?**

- a. Это композиция объѐмов здания.
- b. Это единство материалов, конструкций и формы здания.
- c. Это форма композиционного объема здания.
- d. Правдивое выражение материала и конструкций здания.

## **5. Что называется в архитектуре пропорцией?**

- a. Система выражения одних размеров через другие.
- b. Отношение размера здания к модульному размеру.
- c. Система соотношений размеров элементов зданий между собой.
- d. Это сочетание свойств между объѐмом здания и человеком.
	- **6. Выберете определение меню, содержащее команды открытия, создания, объединения файлов, а также команды экспорта и импорта файлов в различные форматы:**
- a. Редактор;
- b. Файл;
- c. Конструирование;
- d. Окно.
- **7. Определите вкладку диалогового окна менеджера библиотек, позволяющая управлять библиотеками в целом и отдельными библиотечными элементами, хранимыми на дисках локального компьютера и компьютеров, расположенных в локальной сети:**
- a. FTP-сайты;
- b. Локальная сеть;
- c. Web-объекты;
- d. История.
	- **8. Определите клавишу, фиксирующую координату курсора и тем самым ограничивающую его перемещение:**
- a. «Ctrl»;
- b. «Shift»;
- c. «Alt»;
- d. «Tab» .

#### **9. Определите окно необходимое для фиксации мыши:**

- a. Параметры;
- b. Окружающая среда;
- c. Рабочая среда проекта;
- d. Стандарт.

#### **10. Определите команду меню, необходимую для создания множества копий элемента в пределах одного проекта:**

- a. Редактор;
- b. Тиражировать;
- c. Изменить расположение;
- d. Скопировать.

## Типовой комплект тестовых заданий для итогового тестирования

## УК-2 (умеет):

#### 1. При участии в анализе проектных задач, определите наименьший элемент фрактальной графики:

- 1) пиксель
- $2)$  вектор
- 3) точка
- 4) фрактал

#### 2. При изменении размеров растрового изображения-

- 1) качество остается неизменным
- 2) качество ухудшается при увеличении и уменьшении
- 3) При уменьшении остается неизменным а при увеличении ухудшается
- 4) При уменьшении ухудшается а при увеличении остается неизменным

# 3. Участвовать в анализе проектных задач и определить параметрическое моделирование

 $-3T0$  ...

- 1) воспроизведение параметров объекта моделирования
- 2) разработка серии моделей исследуемого объекта
- 3) установление зависимостей между параметрами и форм этих зависимостей

## 4. Пиксель является -

- 1) Основой растровой графики
- 2) Основой векторной графики
- 3) Основой фрактальной графики
- 4) Основой трехмерной графики

#### 5. При анализе проектных задач и выборе методов их решения, определить при изменении размеров векторной графики его качество:

- 1) При уменьшении ухудшается а при увеличении остается неизменным
- 2) При уменьшении остается неизменным а при увеличении ухудшается.
- 3) Качество ухудшается при увеличении и уменьшении
- 4) Качество остается неизменным

## 6.Что можно отнести к устройствам ввода информации

- 1) мышь клавиатуру экраны
- 2) клавиатуру принтер колонки
- 3) сканер клавиатура мышь
- 4) колонки сканер клавиатура

#### 7. Выбрать оптимальный способ решения задачи - какие цвета входят в цветовую модель  $RGB?$

- 1) черный синий красный
- 2) желтый розовый голубой

3) красный зеленый голубой

4) розовый голубой белый

#### 8. Что такое интерполяция -

1) разлохмачивание краев при изменении размеров растрового изображения

- 2) программа для работу в с фрактальными редакторами
- 3) инструмент в Photoshop
- 4) Это слово не как не связано с компьютерной графикой

#### 9. При определении круга задач, указать наименьший элемент изображения на графическом экране монитора.

- $1)$  курсор
- 2) символ
- 3) линия
- 4) пиксель

#### 10. Выберете устройства являющееся устройством вывода

- 1) принтер
- 2) сканер
- 3) дисплей монитора
- 4) колонки

#### 11. Участвуя в анализе проектных задач определить - какие программы предназначены для работы с векторной графикой?

- 1) Компас3Л
- 2) Photoshop
- 3) Corel Draw

#### 12. Чем больше разрешение, тем .... изображение

- 1) качественнее
- $2)$  светлее
- $3)$  темнее
- 4) не меняется

#### 13. Пиксилизация эффект ступенек это один из недостатков

- 1) растровой графики
- 2) векторной графики
- 3) фрактальной графики

#### 14. Графика которая представляется в виде графических примитивов

- 1) растровая
- 2) векторная
- 3) трехмерная
- 4) фрактальная

## 15. Недостатки трѐх мерной графики

1) малый размер сохраненного файла

- 2) не возможность посмотреть объект на экране только при распечатывании
- 3) необходимость значительных ресурсов на ПК для работы с данной графикой в программах

#### 16. К достоинствам Ламповых мониторов относится

- 1) низкая частота обновления экрана
- 2) хорошая цветопередача
- 3) высокая себестоимость

#### 17. К недостаткам ЖК мониторов можно отнести

- 1) громоздкость
- 2) излучение
- 3) узкий угол обзора
- 4) широкий угол обзора

#### 18. Какое расширение имеют файлы графического редактора Paint?

- $1)$  exe
- $2)$  doc
- $3) bmp$
- 4) com

# 19. Сетка из горизонтальных и вертикальных столбцов, которую на экране образуют пик-

- сели, называется
- 1) видеопамять;
- 2) видеоадаптер;
- $3)$  pacrp;
- 4) дисплейный процессор;

#### 20. Графический редактор Paint находится в группе программ

- 1) утилиты
- 2) стандартные
- 3) Microsoft Office

#### 21. К какому типу компьютерной графики относится программа Paint

- 1) векторная
- 2) фрактальная
- 3) растровая
- 4) трѐхмерная

#### 22. Способ хранения информации в файле, а также форму хранения определяет

- 1) пиксель
- $2)$  формат
- 3) графика
- 4) гифка

## 23. С помощью растрового редактора можно:

- 1) создать коллаж
- 2) улучшить яркость
- 3) раскрашивать черно белые фотографии

#### 24. Для ввода изображения в компьютер используются

- 1) принтер
- $2)$  сканер

3) диктофон

# 25. Графический редактор это

- 1) устройство для создания и редактирования рисунков
- 2) устройство для печати рисунков на бумаге
- 3) программа для создания и редактирования текстовых документов
- 4) программа для создания и редактирования рисунков

# УК-2 (знает):

#### 26. При использовании действующих сводов правил по архитектурному проектированию, укажите - что такое компьютерная графика?

1) специальная область информатики, которая изучает методы и способы создания и обработки изображений

- 2) комплекс программного обеспечения для подготовки иллюстрированного материала
- 3) специальная область информатики, изучающая способы и методы кодирования информации
- 4) способ кодирования графической информации с использованием вычислительной техники

## 27. Графическим объектом НЕ является

- 1) чертеж
- 2) текст письма
- 3) рисунок
- 4) схема

## 28. При использовании требований к организации доступной и безбарьерной среды для лиц с ОВЗ, укажите - что такое ЛИНИАТУРА?

- 1) это единица измерения разрешения оригинала (dpi)
- 2) это единица измерения частоты сетки печатного изображения (lpi)
- 3) это единица измерения разрешения экранного изображения
- 4) это не имеет отношения к компьютерной графике

## 29. Растровым графическим редактором НЕ является

- $1)$  GIMP
- 2) Paint
- 3) Corel draw

#### 30. При использовании требований к организации доступной и безбарьерной среды для лиц с ОВЗ и маломобильных групп граждан, определить - какие виды компьютерной графики сушествуют?

- 1) векторная
- 2) растровая
- 3) фрактальная
- 4) трехмерная
- 5) двухуровневая
- 6) фактическая
- 7) практическая

## 31. В процессе сжатия растровых графических изображений по алгоритму JPEG его информационный объем обычно уменьшается в ...

1) 10-15 pas

2) 100pa3

 $3)$  ни разу

4) 2-3 раза

## 32. При использовании действующих сводов правил по архитектурному проектированию и санитарных норм, укажите, что используется в модели СМУК?

1) красный, голубой, желтый, синий

- 2) голубой, пурпурный, желтый, черный
- 3) голубой, пурпурный, желтый, белый
- 4) красный, зеленый, синий, черный

## 33. В цветовой модели RGB установлены следующие параметры: 0, 255, 0. Какой цвет будет соответствовать этим параметрам?

- 1) красный
- 2) черный
- 3) голубой
- 4) зеленый

## 34. При использовании требований к организации доступной и безбарьерной среды для лиц с ОВЗ, укажите, как называется эффект, который наблюдается при увеличении масштаба растрового изображения?

- 1) деформация
- 2) растеризация
- 3) пикселизация
- 4) векторизация
- 5) визуализация

## 35. Какую форму имеет пиксель?

- 1) квадрат
- $2)$  круг
- $3)$  овал
- 4) треугольник

#### 36. От какого словосочетания образовалось слово "пиксель"?

- 1) элемент картинки
- 2) линия
- 3) разрешение
- 4) формат картинки

## 37. Что такое разрешение?

- 1) это количество точек в изображении
- 2) это количество точек, приходящееся на единицу длины
- 3) это количество пикселей по горизонтали и вертикали
- 4) это минимальный элемент растрового изображени
- 5) это минимальный элемент векторного изображения

## 38. Какие различают виды разрешений?

- 1) разрешение оригинала
- 2) разрешение печатного изображения
- 3) разрешение экранного изображения
- 4) разрешение сканированного изображения
- 5) разрешение бумажного изображения

#### **39. Какой вид разрешения важен при сканировании изображений?**

- 1) разрешение оригинала
- 2) разрешение печатного изображения
- 3) разрешение экранного изображения
- 4) разрешение сканированного изображения
- 5) разрешение бумажного изображения

#### **40. Что такое dpi?**

1) количество точек на дюйм, в них измеряется разрешение оригинала

2) количество пикселей на экране по горизонтали и вертикали, в них измеряется разрешение экранного изображения

- 3) количество линий на дюйм, в них измеряется разрешение оригинала
- 4) количество линий на дюйм, в них измеряется разрешение печатного изображений

#### **41. Экранное разрешение указывает....**

- 1) количество точек на экране, приходящееся на один дюйм изображения
- 2) количество пикселей на экране по горизонтали и вертикали
- 3) количество линий на экране, приходящееся на один дюйм изображения

## **42. Что такое lpi?**

1) количество точек на дюйм, в них измеряется разрешение оригинала

2) количество пикселей на экране по горизонтали и вертикали, в них измеряется разрешение экранного изображения

- 3) количество линий на дюйм, в них измеряется разрешение оригинала
- 4) количество линий на дюйм, в них измеряется разрешение печатного изображений

# **43. Можно ли вычислить объем графического файла, зная его разрешение?**

1) можно

- 2) нет, необходимо еще знать количество используемых цветов
- 3) нет, необходимо еще знать степень сжатия
- 4) нет, необходимо еще знать, сколько свободного места на диске

## **44. Что такое узел?**

1) это базовый элемент векторной графики, который описывается математически

- 2) это часть линии, соединяющая два сегмента
- 3) это точка на плоскости, фиксирующая один из концов сегмента
- 4) это точка на плоскости, которая описывается математически

## **45. Что такое сегмент?**

1) это базовый элемент векторной графики, который описывается математически

- 2) это часть линии, соединяющая два смежных узла
- 3) это точка на плоскости, фиксирующая один из концов сегмента
- 4) это точка на плоскости, которая описывается математически

## **46. Как называется минимальный элемент рисунка в растровой графике?**

- 1) пиксель
- 2) сегмент
- 3) узел
- 4) линия
- 5) формула

#### **47. Когда проявляется эффект пикселизация?**

- 1) при увеличении масштаба
- 2) при уменьшении масштаба
- 3) при сохранении изображения в другом формате
- 4) при открытии одновременно нескольких изображений

#### **48. Выберите примеры экранного разрешения**

- 1) 640х480
- 2) 300 dpi
- 3) 500 lpi
- 4) 600 dpi
- 5) 1280х1024

#### **49. От чего зависит размер растра?**

- 1) от требований к качеству
- 2) от размера файла
- 3) от формата файла
- 4) от выбранного экранного разрешения
- 5) от частоты сетки

#### **50. Где используется растровая графика?**

- 1) для хранения и обработки фотографий
- 2) в полиграфии
- 3) при создании ландшафта
- 4) в web-дизайне
- 5) в машиностроении, металлургии

## **ПК-4 (умеет):**

#### **51. Используя средства автоматизации градостроительного проектирования, укажите, где используется векторная графика?**

- 1) для хранения и обработки фотографий
- 2) в полиграфии
- 3) при создании ландшафта
- 4) в web-дизайне
- 5) в машиностроении, металлургии

#### **52. Недостатки растровой графики.**

- 1) сложность в обработке
- 2) фотореалистичность
- 3) большой объем
- 4) простота в обработке
- 5) пикселизация

## **53. Используя средства компьютерного моделирования, определите достоинства растровой графики.**

- 1) простота в обработке
- 2) маленький объем
- 3) фотореалистичность
- 4) большой объем
- 5) нет пикселизации

#### **54. Достоинства векторной графики.**

- 1) фотореалистичность
- 2) маленький объем
- 3) нет пикселизации
- 4) простота в обработке
- 5) сложность в обработке

#### **55. Используя средства компьютерного моделирования, определите недостатки векторной графики.**

- 1) маленький объем
- 2) пикселизация
- 3) большой объем
- 4) сложность в обработке
- 5) нет пикселизации

#### **56. В каких видах графики для хранения изображения используется математическая формула?**

- 1) растровой
- 2) векторной
- 3) фрактальной
- 4) трехмерной

## **57. Используя средства автоматизации градостроительного проектирования, укажите, в каком виде графики сочетаются растровый и векторный способ хранения изображения?**

- 1) растровой
- 2) векторной
- 3) фрактальной
- 4) трехмерной

## **58. Что такое цветовая модель?**

- 1) это система описания цвета в зависимости от применения
- 2) это количественно измеряемые физические характеристики
- 3) это средство управления вниманием человека

4) это средство усиления зрительного впечатления и повышения информационной насыщенности изображения

#### **59. Используя средства компьютерного моделирования, определите какая цветовая модель относится к аддитивным?**

- 1) RGB
- 2) CMYK
- 3) HSB

4) LAB

5) XYZ

#### **60. Какая цветовая модель относится к субтрактивным?**

- 1) RGB
- 2) CMYK
- 3) HSB
- 4) LAB
- 5) XYZ

#### **61. Базовые цвета модели RGB**

- 1) красный, желтый, синий
- 2) красный, синий, зеленый
- 3) голубой, желтый, пурпурный
- 4) синий, желтый, красный

#### **62. Какая модель не применима для печати?**

- 1) RGB
- 2) CMYK
- 3) LAB
- 4) HSB
- 5) XYZ

#### **63. Какие характеристики цвета учитываются в модели HSB**

- 1) тон
- 2) оттенок
- 3) яркость
- 4) насыщенность
- 5) чистота цвета

#### **64. Какая модель наиболее близка к традиционному пониманию цвета?**

- 1) RGB
- 2) CMYK
- 3) HSB
- 4) LAB
- 5) XYZ

#### **65. Что такое цветокоррекция?**

1) преобразование цветов из одной модели в другую без потери качетсва

2) вклад нескольких цветов в результирующий цвет в диапазоне от нуля до максимального значения

3) вычитание основных цветов из белого для получение нового цвета

#### **66. Для чего используется модель L\*a\*b?**

- 1) для преобразования цветов из одной модели в другую
- 2) для отображения на экране
- 3) для печати
- 4) для выбора цвета

## **67. Выберите форматы, которые позволяют хранить растровое изображение**

- 2) gif
- 3) dxf
- 4) pcx
- 5) wmf

#### **68. Выберите форматы, которые позволяют хранить векторное изображение**

- 1) cdr
- 2) psd
- 3) jpeg
- 4) dxf
- 5) wmf

#### **69. Необходимо установить соответствие:**

Графический редактор:

- 1) редактирование рисунков
- 2) сочинение стихотворения
- 3) редактирование изложения

#### **70. Необходимо установить соответствие:**

Текстовой редактор:

- 1) редактирование изложения
- 2) редактирование рисунков
- 3) рисование

## **71. Чтобы изменить размер изображения, можно:**

- 1) использовать инструмент Выделение
- 2) вставить фрагмент из буфера обмена
- 3) использовать инструмент Лупа

#### **72. Чтобы изменить размер изображения, можно:**

- 1) вставить фрагмент из буфера обмена
- 2) выделить фрагмент и растянуть рамку выделения
- 3) использовать инструмент Выделение

#### **73. Закрасить фрагмент средствами графического редактора можно с помощью этого инструмента:**

- 1) Ластик
- 2) Выбор цветов
- 3) Заливка

## **74. Что нужно использовать, чтобы отобразить симметрично выделенный фрагмент средствами графического редактора:**

- 1) инструмент Повернуть
- 2) один из пунктов меню Файл
- 3) клавишу Delete

#### **75. Как называется устройство, которое чаще всего используют для создания графических файлов:**

1) видеокамера 2) клавиатура 3) графический планшет

## ПК-4 (знает):

#### 76. Зная требования законодательства и нормативных документов по градостроительному проектированию, укажите лишнее в перечне:

- 1) линия
- 2) ластик
- 3) кривая

#### 77. После выделения части текста и выбора команды ВЫРЕЗАТЬ, в графическом редакторе этот фрагмент:

- 1) исчезнет с экрана и будет помещен в буфер обмена
- 2) останется на экране
- 3) останется на экране и не будет помещен в буфер обмена

#### 78. Зная состав и правила подсчета технико-экономических показателей, учитываемых при проведении технико - экономических расчетов проектных решений, определите программу для создания и редактирования рисунков:

- 1) графический директор
- 2) графический режиссер
- 3) графический редактор

## 79. Пиксель является:

- 1) основой векторной графики
- 2) основой растровой графики
- 3) основой трехмерной графики

#### 80. Зная методы и приемы автоматизированного проектирования, укажите, что используются для ввода изображения в компьютер:

- $1)$  сканер
- 2) монитор
- 3) принтер

## 81. Графическим объектом НЕ является:

- 1) текст письма
- 2) чертеж
- 3) рисунок

#### 82. Зная требования законодательства и нормативных документов по градостроительному проектированию, укажите, к какому типу компьютерной графики относится программа Paint:

- 1) трѐхмерная
- 2) растровая
- 3) фрактальная

## 83. Чем больше разрешение, тем .... изображение:

1) темнее

2) качественнее 3) светлее

## 84. Зная состав и правила подсчета технико-экономических показателей, учитываемых при проведении технико - экономических расчетов проектных решений, определите, что является наименьшим элементом изображения на графическом экране монитора:

- 1) символ
- 2) линия
- 3) пиксель

#### 85. Чтобы изменить размер изображения, можно:

- 1) вставить фрагмент из буфера обмена
- 2) воспользоваться пунктом меню Изменить размер
- 3) использовать инструмент Контур

#### 86. Зная методы и приемы автоматизированного проектирования, укажите, что находится в группе программ графического редактора Paint:

- 1) утилиты
- 2) Microsoft Office
- 3) стандартные

## 87. Удалить часть изображения средствами графического редактора можно с помощью:

- 1) инструмента Кисть
- 2) одного из пунктов меню Файл
- 3) выделения и клавиши Delete

#### 88. Для чего нецелесообразно использовать графический редактор:

- 1) для обработки сканированных изображений
- 2) для создания текстового документа
- 3) для редактирования фотографий

## 89. Как называется устройство, которое чаще всего используют для создания графических файлов:

- 1) цифровой фотоаппарат
- 2) видеокамера
- 3) клавиатура

## 90. Укажите лишнее в перечне:

- 1) карандаш
- 2) кисть
- 3) линия

#### 91. После выделения части текста и выбора команды КОПИРОВАТЬ в графическом редакторе этот фрагмент:

- 1) останется на экране и будет помещен в буфер обмена
- 2) останется на экране
- 3) будет помещен в буфер обмена

## 92. Выберите устройства являющееся устройством вывода:

 $1)$  сканер

2) принтер

3) клавиатура

## 93. Замкнутые ломаные линии можно нарисовать с помощью инструмента

- $1)$  овал
- 2) прямоугольник
- 3) многоугольник
- 4) кривая

# 94. Люди, каких профессий используют в своей деятельности компьютерную графику?

- 1) архитекторы
- 2) дизайнеры
- 3) художники
- 4) ученые

#### 95. Правда ли, что можно задать свои размеры рабочей области графического редактора Paint?

- 1) ла
- $2)$  HeT

## 96. Что находится под белой рабочей областью и появляется при использовании инструмента ластик и в некоторых других случаях?

- 1) фоновый ивет
- 2) основной цвет

## 97. Что используется для рисования в данный момент?

- 1) основной цвет
- 2) фоновый цвет

## 98. Функции графического интерфейса работают с:

- 1) аппаратурой
- 2) драйверами
- 3) ядром
- 4) видеопамятью

# 99. Узлами» кривой Безье являются две точки, которые:

- 1) «связывают» элементарные кривые друг с другом, чтобы образовать единый, сложный контур
- 2) образуются при самопересечении кривой
- 3) образуются на пересечении прямой и кривой линии
- 4) образуются на пересечении двух кривых линий на экране

# 100. Компьютерная графика — это:

- 1) процесс создания графического изображения на экране монитора
- 2) направление современного изобразительного искусства
- 3) графика, включающая любые данные, предназначенная для отображения на устройстве выво-

да